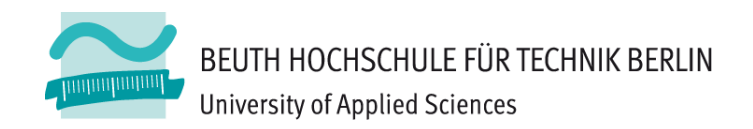

# **Wirtschaftsinformatik2LE 10 – Normalformen**

Prof. Dr. Thomas Off http://www.ThomasOff.de/lehre/beuth/wi2

# **Ziel**

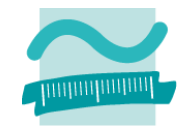

#### **Ziel dieser Lehreinheit**

- –Normalformen und Normalisierung kennenlernen
- – Verstehen der Herausforderungen und Probleme die sich beim Entwurf von Datenbanken aus den an sie gestellten Anforderungen ergeben
- – Anwenden der Normalisierung auf vorhandene Relationen, um die Anforderungen besser zu erreichen
- – Analysieren und Beurteilen eines Datenbankentwurfs hinsichtlich des Grades der Normalisierung

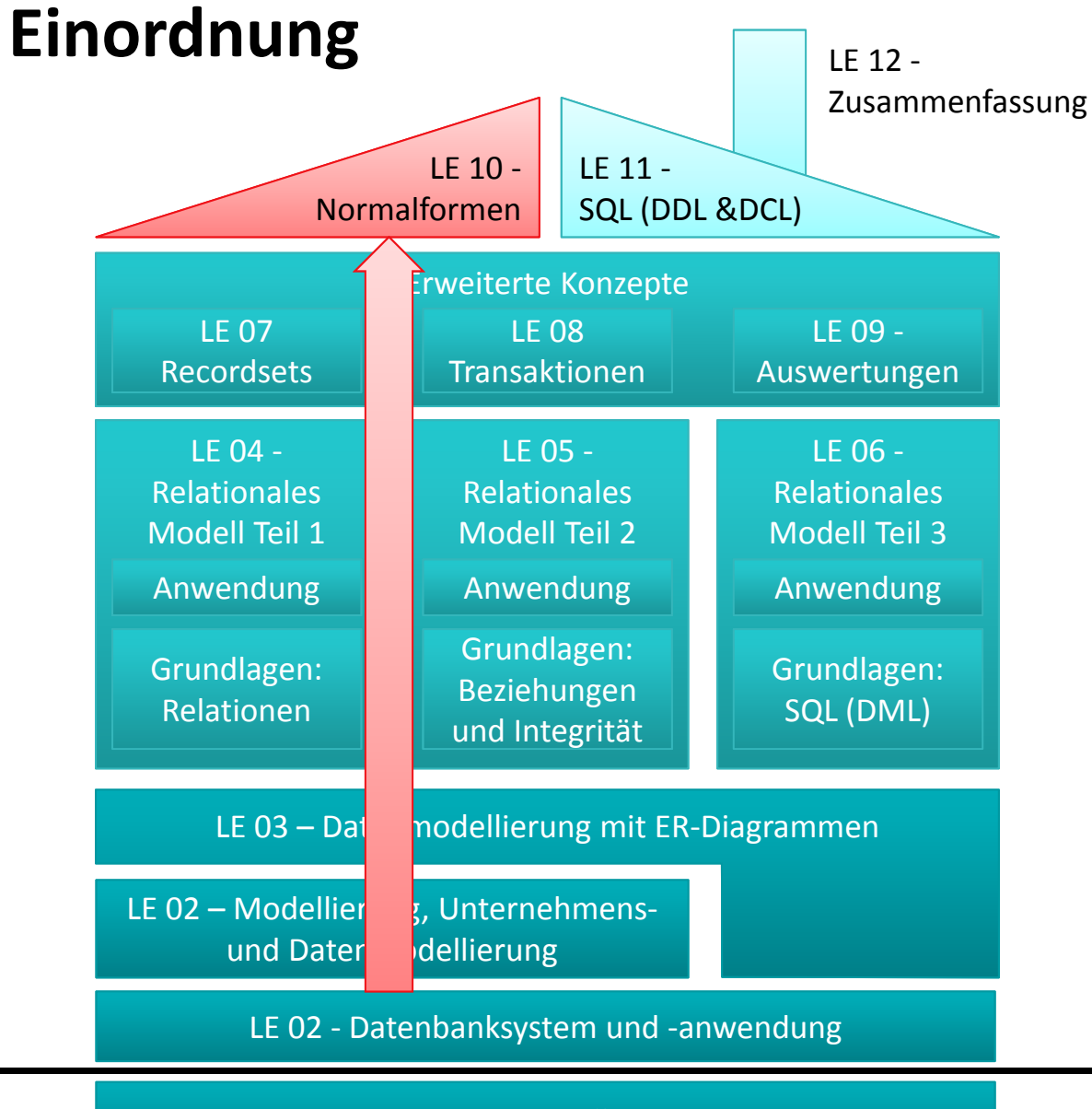

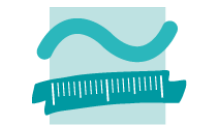

LE 01 ‐ Grundlagen

# **Inhalt**

### **Ziel und Einordnung RückblickeEinführung Normalformen**

- Ausgangssituation
- Erste Normalform
- Zweite Normalform und ihr formaler Hintergrund
- Dritte Normalform und ihr formaler Hintergrund
- Weitere Normalformen

#### **Normalisierung**

- Gewählter Ansatz
- Geplanter Einsatzzweck

# **Zusammenfassung**

#### **Ausblick**

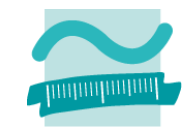

# **Rückblick (LE09 – Auswertungen)**

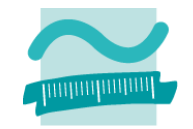

#### **Berichte in MS Access**

– werden in aufbereiteter Form als Dokument mit relevanten Daten, mit Gruppierungs‐ und Summenfunktionen und mit einem Layout erzeugt und zum Export bereitgestellt

#### **Exemplarische Vorgehensweise zur Erstellung von Berichten**

- Berichtsstruktur entwerfen
- – $-$  Erstellung von Abfragen und Teilberichten
	- Erstellen geeigneter Abfragen, die notwendige Angaben liefern
	- Erstellung eines einzelnen Berichtes pro Abfrage
- – $-$  Zusammenfassung der einzelnen Berichte zu einem Gesamtbericht mit Sortierung, Summen, Gruppierungen
- $-$  Einbettung der Berichtserzeugung in den Programmcode (DoCmd.OpenReport)

# **Rückblick (LE09 – Auswertungen)**

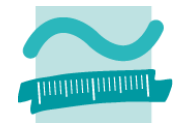

#### **SQL bietet Statistikfunktionen, z.B. AVG(), COUNT(), MAX(), MIN(), SUM()**

**Unterabfragen: Mittel zur Auswertung von Zusammenhängen**

```
SELECT COUNT(kndOrt) AS AnzahlWohnorte
FROM (SELECT DISTINCT kndOrt
   FROM tblKunden) AS Unterabfrage;
```
#### **Gruppierung von Daten**

- GROUP BY: Spalten, anhand derer Tupel mit gleichen Werten gruppiert werden
- $-$  HAVING: Filterung anhand von Werten, die sich durch die Gruppenbildung ergeben

```
SELECT kndOrt, COUNT(*) AS KundenImOrt FROM tblKunden
GROUP BY kndOrtHAVING COUNT(*) > 7;
```
# **Rückblick**

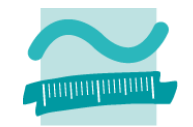

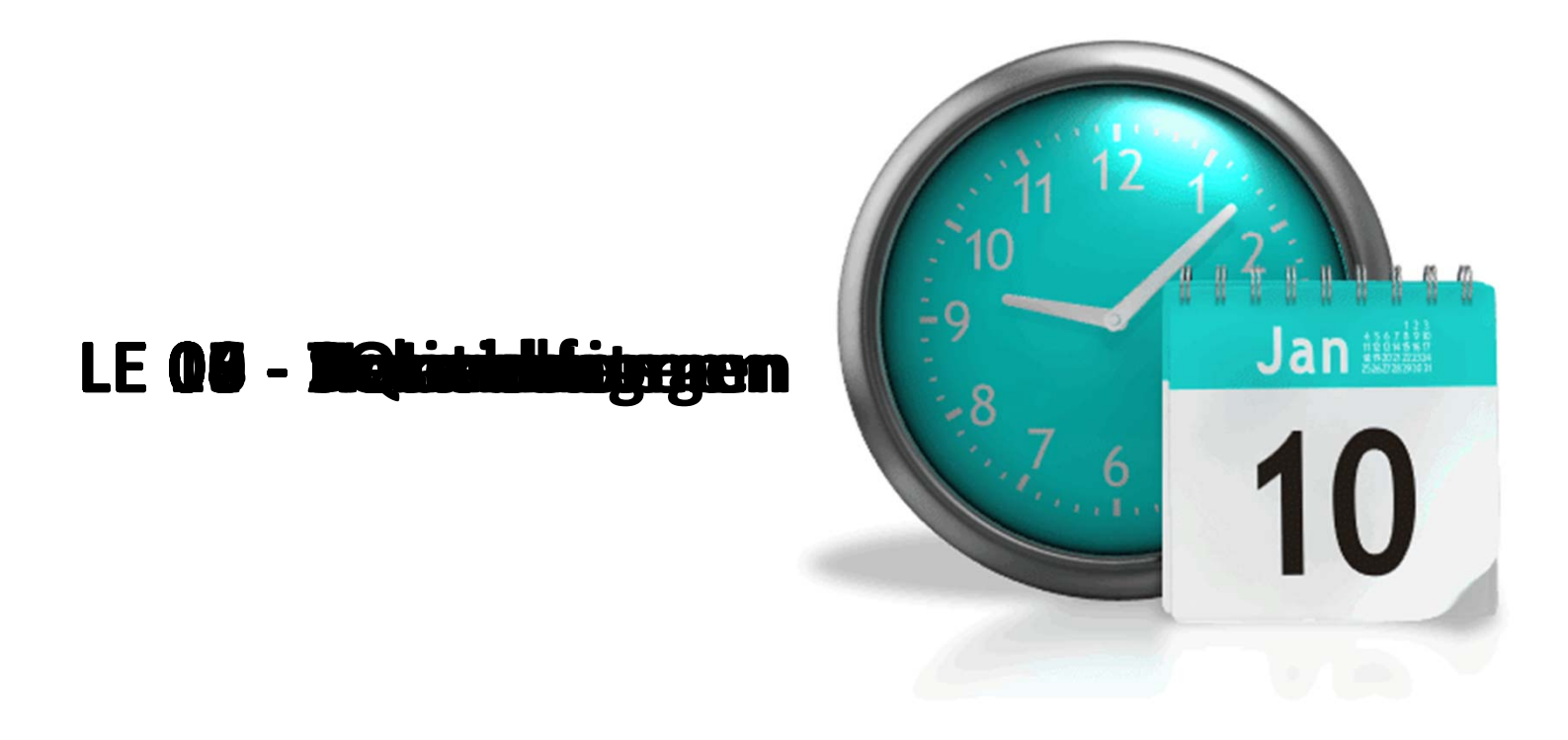

# **Rückblick (LE04 – Relationales Modell Teil 1)**

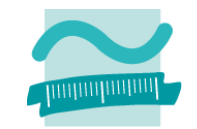

#### **Definition "Schlüsselkandidat"**

- besteht aus einem oder mehreren Attributen
- – $-$  identifiziert eindeutig jedes Tupel (Datensatz)
- – $-$  ist minimal, d.h. beim Weglassen eines Attributes geht Eindeutigkeit verloren

### **Definition "Primärschlüssel" (syn. "Primary Key")**

- – besitzt eine Relation mehr als einen Schlüsselkandidaten, wird einer als Primärschlüssel ausgewählt
- andere Schlüsselkandidaten sind "Alternativschlüssel"

# **Rückblick**

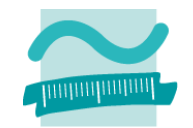

# **LE 0432 ‐ Relationen ERGrundlagen ‐Diagramme**

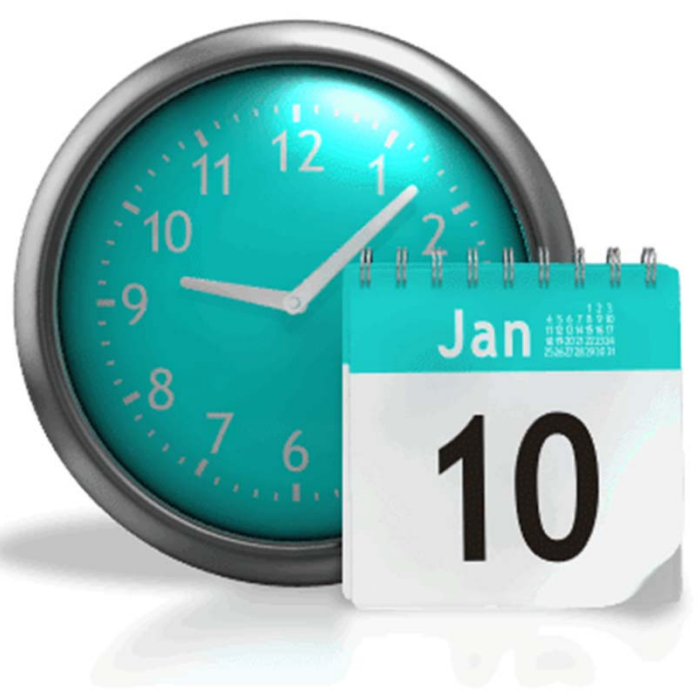

# **Rückblick (LE 02 – Grundlagen DBS)**

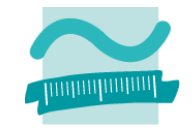

#### **Anforderungen an relationale Datenbanken**

- – vermeiden die Mehrfachspeicherung (Redundanz) gleicher Daten
	- keine unnötige Belegung von Speicherplatz
	- Vermeidung von Inkonsistenzen/Widersprüchen wenn nicht alle Vorkommen gleich und gleichzeitig geändert werden
- $-$  einfache und sichere Änderungsmöglichkeiten der Daten
	- Reduzierung von Abhängigkeiten
	- Reduzierung des Risikos von Inkonsistenzen/Widersprüchen

–…

# **Inhalt**

### **Ziel und Einordnung RückblickeEinführung Normalformen**

- Ausgangssituation
- Erste Normalform
- Zweite Normalform und ihr formaler Hintergrund
- Dritte Normalform und ihr formaler Hintergrund
- Weitere Normalformen

#### **Normalisierung**

- Gewählter Ansatz
- Geplanter Einsatzzweck

### **Zusammenfassung**

#### **Ausblick**

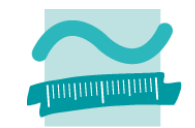

### **Verschiedene Ansätze Relationen entwerfen, Bsp.:**

- Strukturierter Ansatz durch Ableitung aus ER‐Modellen
- $-$  Sammlung zu speichernder Informationen und deren Zusammenfassung in Tabellen

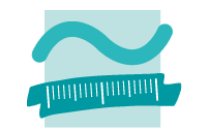

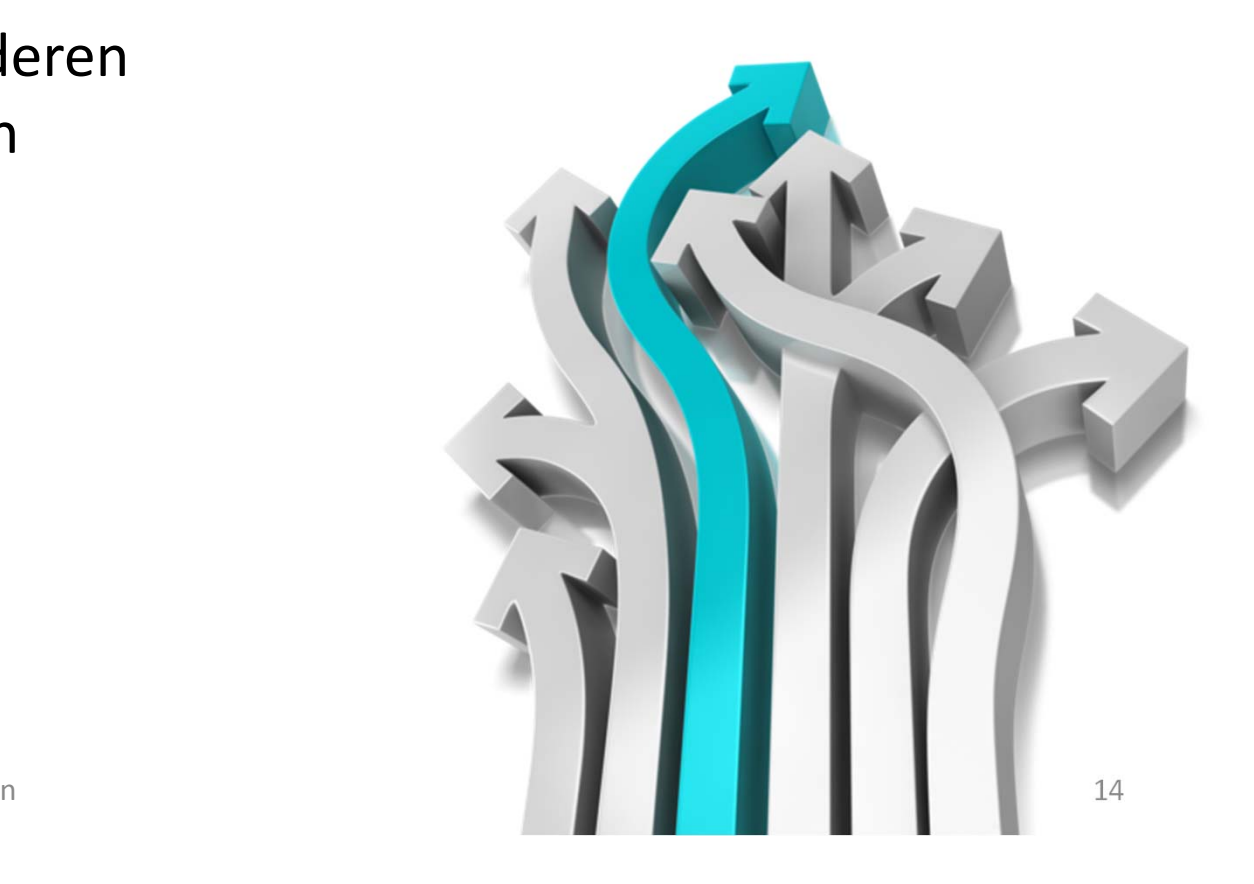

–

…

### **Verschiedene Ansätze Relationen entwerfen, Bsp.:**

- Strukturierter Ansatz durch Ableitung aus ER‐Modellen
	- führt zu mehreren Tabellen, die
	- einzelne Sachverhalte des Diskusbereichs abbilden und
	- in Beziehung stehen.
- $-$  Sammlung zu speichernder Informationen und deren Zusammenfassung in Tabellen

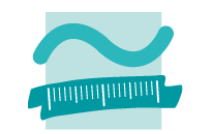

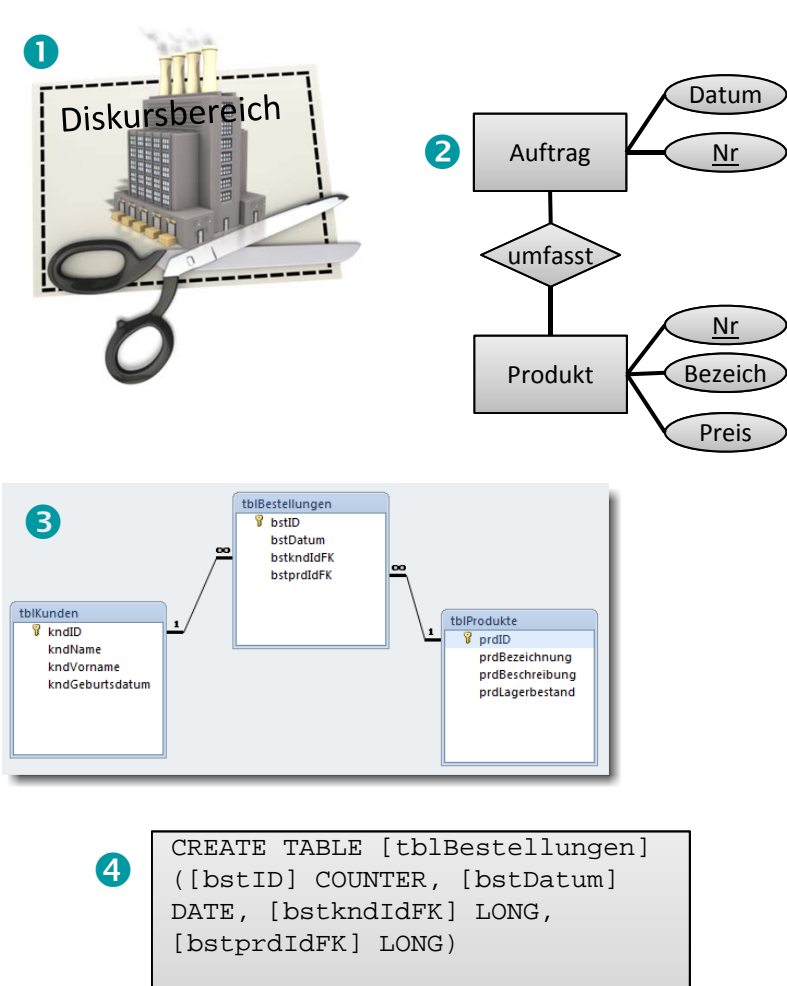

CREATE UNIQUE INDEX bstID ON [tblBestellungen]([bstID])

...

2

### **Verschiedene Ansätze Relationen entwerfen, Bsp.:**

- Strukturierter Ansatz durch Ableitung aus ER‐Modellen
- $-$  Sammlung zu speichernder Informationen und deren Zusammenfassung in Tabellen
	- führt (initial) zu Tabellen mit vielen Attributen, ohne dass einzelne Sachverhalte oder Beziehungen erkennbar sind

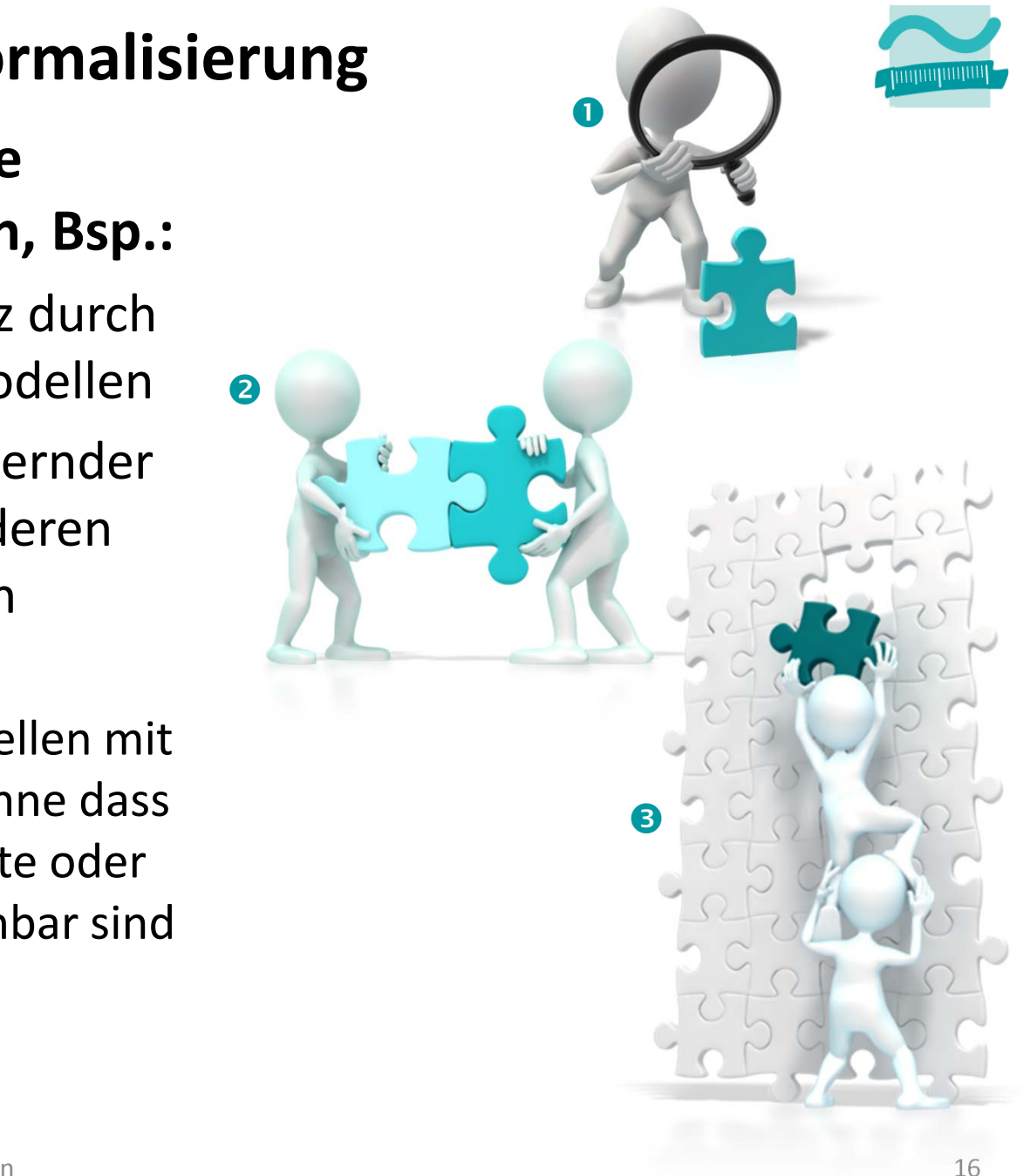

### **Verschiedene Ansätze Relationen entwerfen, Bsp.:**

- Strukturierter Ansatz durch Ableitung aus ER‐Modellen
- $-$  Sammlung zu speichernder Informationen und deren Zusammenfassung in Tabellen

*Gibt keine Regeln für einen guten Relationen‐ entwurf?*

–

…

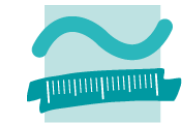

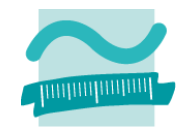

#### **Normalformen sind Regeln**

- – $-$  die helfen, Fehler im Entwurfsprozess zu vermeiden
- mit denen die Ziele relationaler Datenbanken erreicht werden können

### **Normalisierung als Prozess, diese Regeln anzuwenden**

- um schrittweise Redundanzen und (nicht gewünschte) Abhängigkeiten aufzuspüren
- –der in definierten Stufen (Normalformen) durchlaufen wird und
- in dem Anpassungen der Relationenstruktur vorgenommen werden, ohne dass Informationsverluste entstehen.

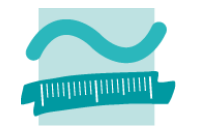

#### **Ausgangssituation**

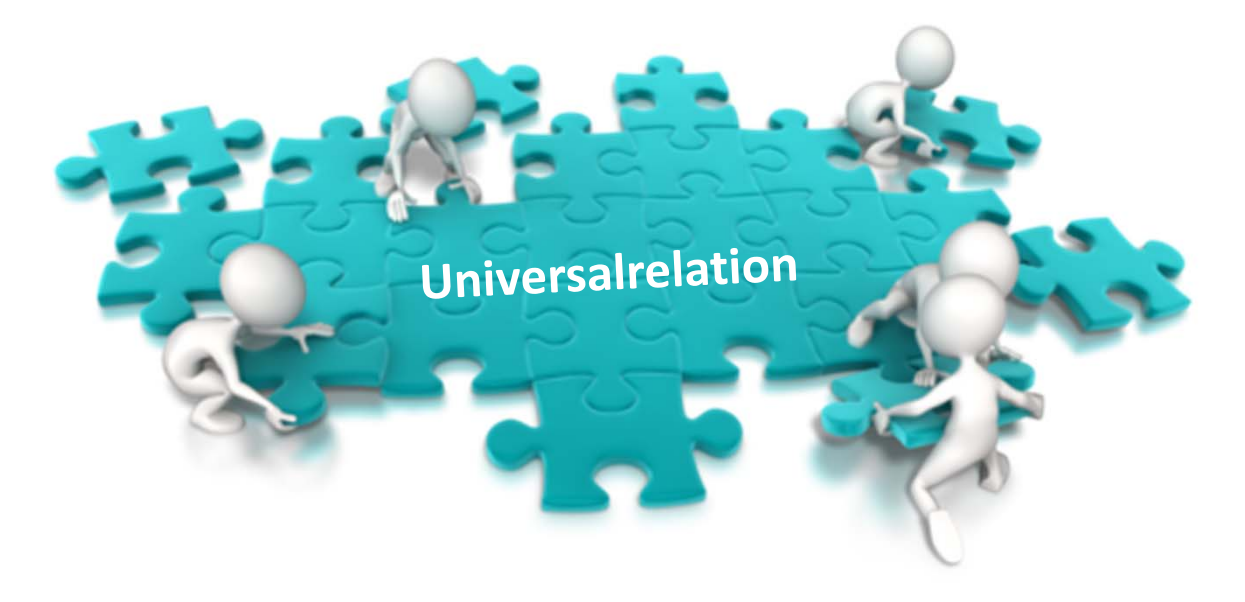

**Ausgangssituation**

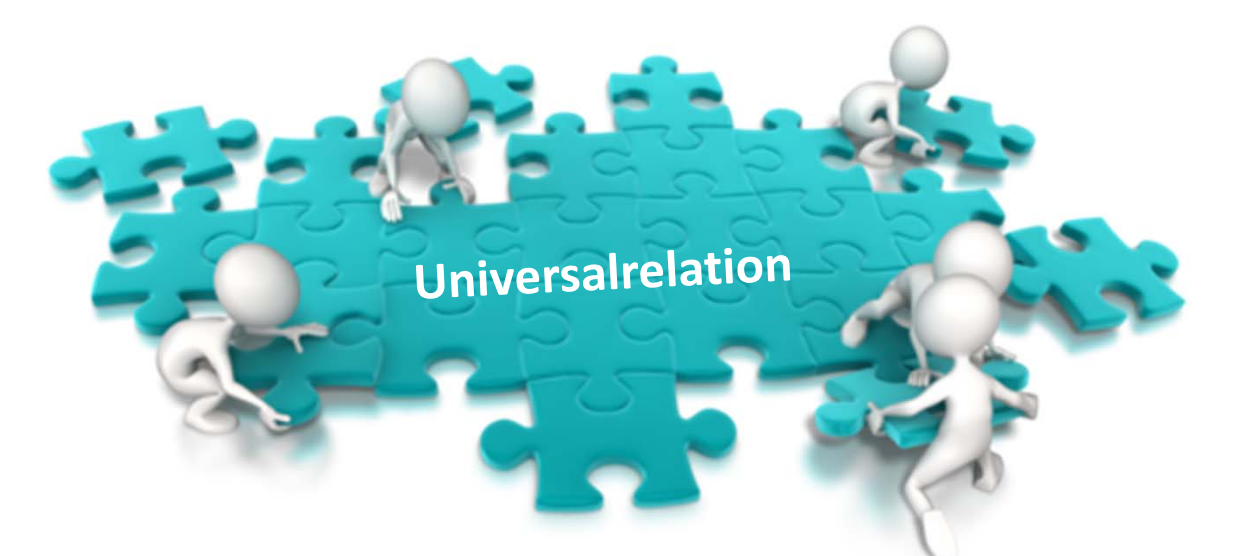

**"Verkäufer (Nr, Name) verkaufen immer mindestens ein Produkt. Es gibt eine Priorität, in der ein Verkäufer sich um den Verkauf von Produkten (Bezeichnung) kümmert. Der Verkäufer erzielt Umsatz durch den Verkauf von Produkten. Jeder Verkäufer gehört zu genau einer Filiale (Nr, PLZ, Ort)."**

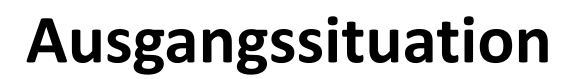

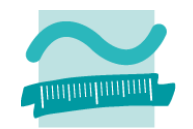

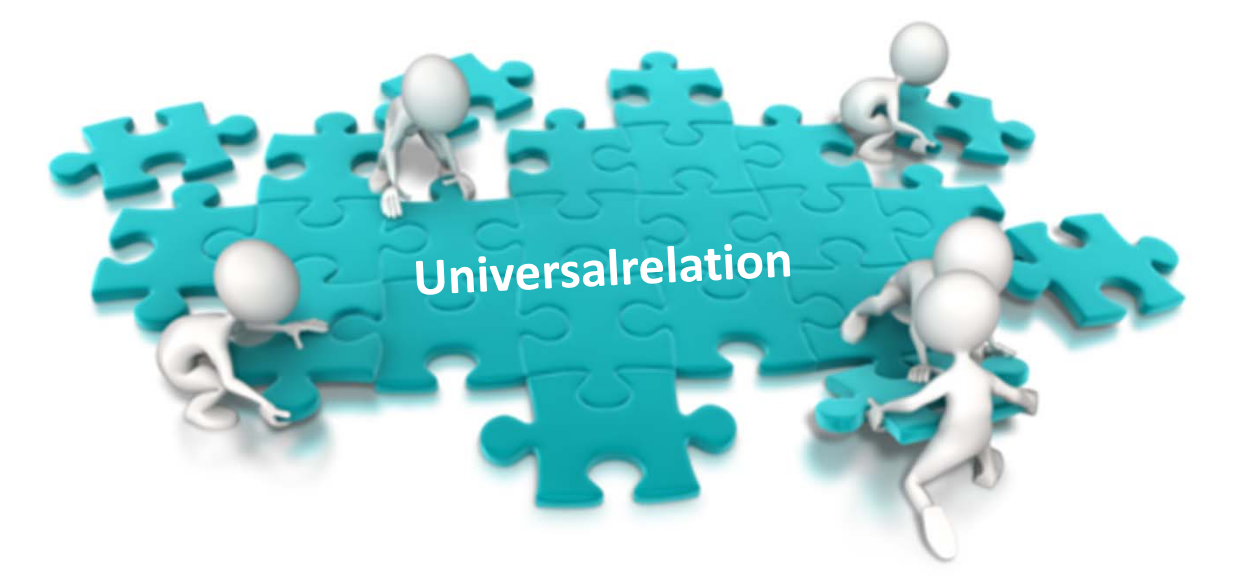

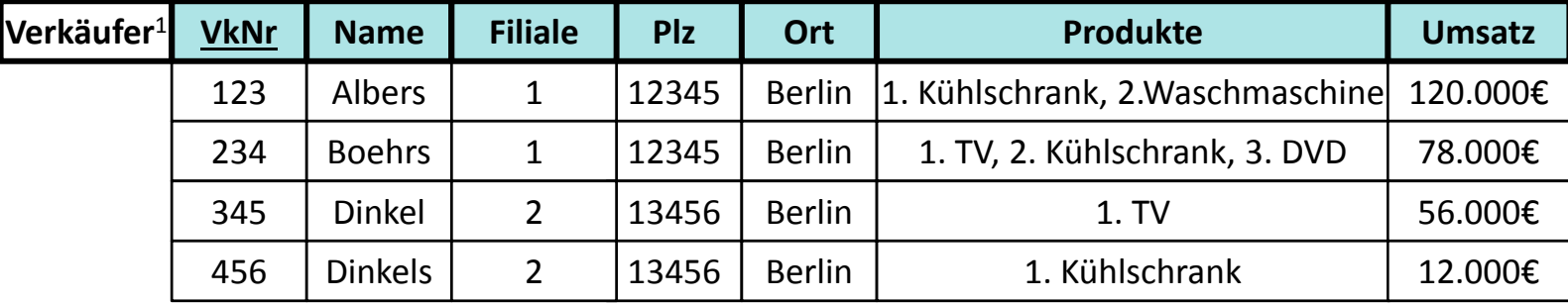

1) vgl. hier und im Folgenden [1], S. 64 ff.

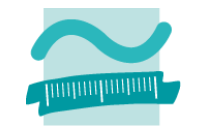

**Ausgangssituation**

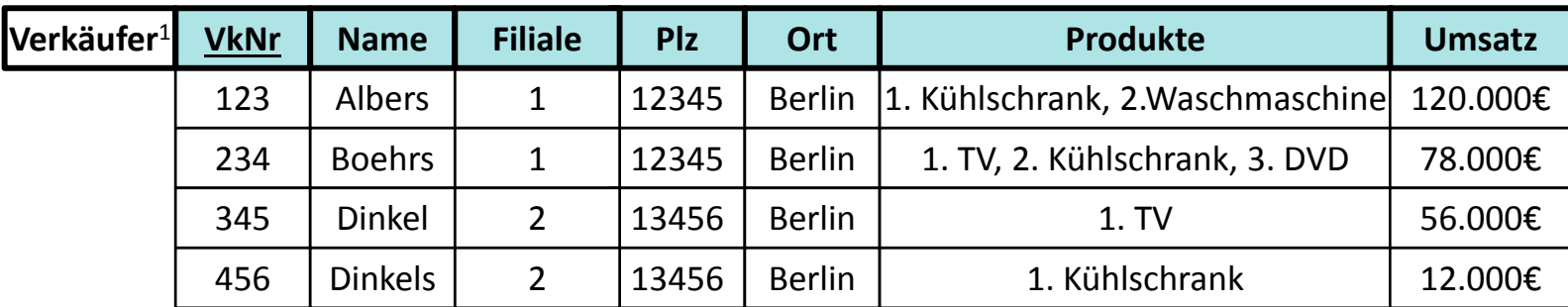

1) vgl. hier und im Folgenden [1], S. 64 ff.

#### **Ausgangssituation: Wie lautet die SQL‐Abfrage ...**

- aller Produkte des Sortiments?
- zum Hinzufügen einer Filiale ohne dass es schon Verkäufer gibt (Neueröffnung)?
- – $-$  zur Änderung von "TV" in "Fernseher"?

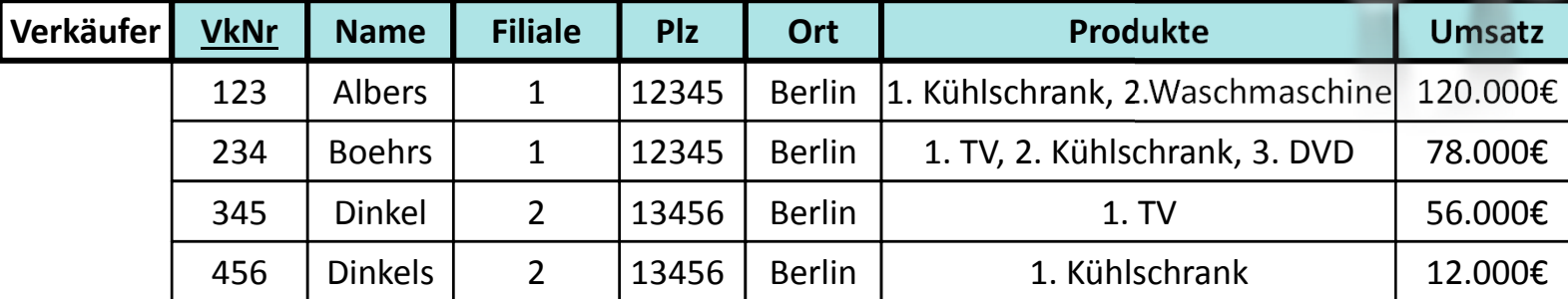

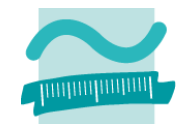

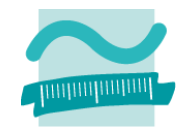

#### **Anomalien in Datenbanken**

- im Allgemeinen ein "Unregelmäßigkeit", Abweichung von üblichen Regeln
- Anomalien können in Datenbanken Auslöser von Inkonsistenzen/Problemen sein

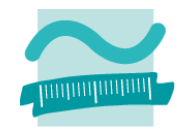

### **Einfügeanomalie**

- – $-$  Entität kann nicht oder nur schwer zu einer Tabelle hinzugefügt werden,
- – weil für den Datensatz noch nicht bekannte Werte (z.B. als Teil des Primärschlüssels) benötigt werden.

# **Änderungsanomalie**

– $-$  tritt auf, wenn eine Entität mehrfach gespeichert wurde (Redundanz) und dadurch die mehrfache Änderung gleicher Werte notwendig ist, obwohl sich nur ein Sachverhalt geändert hat und damit das Risiko von Inkonsistenzen steigt.

#### **Löschanomalie**

– beim Löschen einer Entität gehen Informationen im zugehörigen Datensatz verloren, die noch benötigt werden und nicht hätten gelöscht werden sollen.

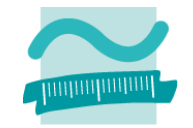

#### **Anomalien in Datenbanken**

– $-$  Hinweis: Beispiele für weitere Arten von Anomalien, die durch mehrere Benutzer verursacht werden können, wurden in LE 08 vorgestellt (Lost Update, Dirty Read, Non‐Repeatable Read, Phantom Read).

#### **Ausgangssituation: Wie lautet die SQL‐Abfrage ...**

- aller Produkte des Sortiments?
- zum Hinzufügen einer Filiale ohne dass es schon Verkäufer gibt (Neueröffnung)?
- – $-$  zur Änderung von "TV" in "Fernseher"?

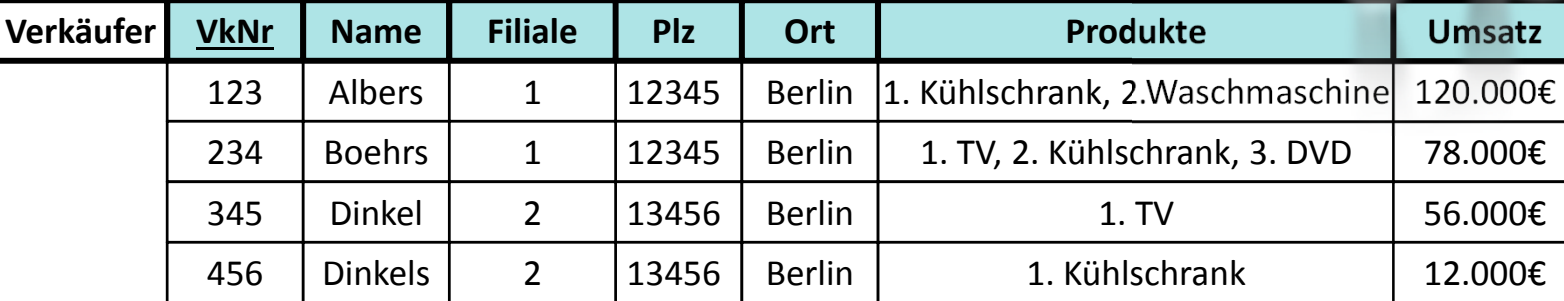

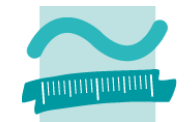

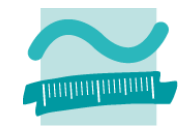

#### **Ausgangssituation: Weitere Probleme…**

- – $-$  Einfügeanomalie: Neue Filiale kann erst eingefügt werden, wenn alle Informationen vorliegen (z.B. wenn auch Verkäufer der Filiale zugeordnet wurde)
- Löschanomalie: Löschen von Verkäufern führt u.U. zumLöschen der Filiale gesamten Filiale
- – Änderungsanomalie: Wenn eine Filiale umzieht, müssen alle betroffenen Datensätze gefunden und gleich geändert werden

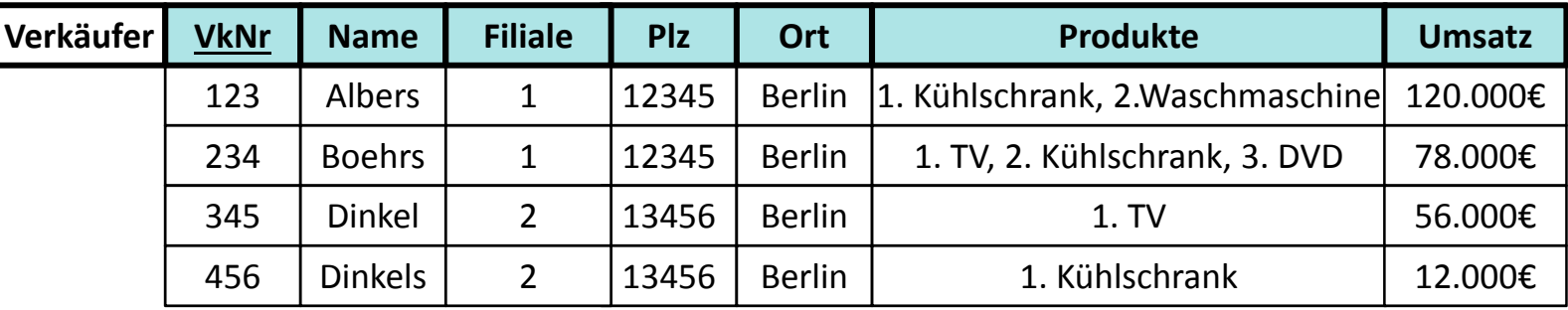

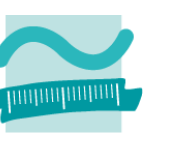

- – $-$  Ziel: Vereinfachung der Aktualisierung und des Zugriffs
- –— Regel
	- Mehrere Datenwerte in einer Zelle sind nicht zulässig.
	- Alle Spalten dürfen in ihren Zellen jeweils nur atomare Werte enthalten.
- –Ausgangssituation (Beispiel): **Ist das 1. Normalform?**

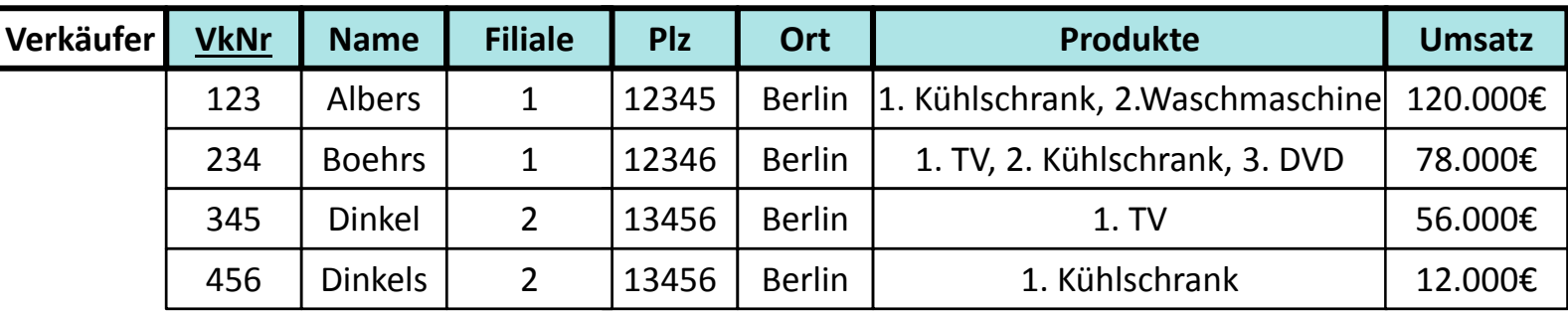

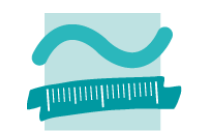

- – $-$  Ziel: Vereinfachung der Aktualisierung und des Zugriffs
- –— Regel
	- Mehrere Datenwerte in einer Zelle sind nicht zulässig.
	- Alle Spalten dürfen in ihren Zellen jeweils nur atomare Werte enthalten.
- –Ausgangssituation (Beispiel): **Nicht in 1. Normalform!**

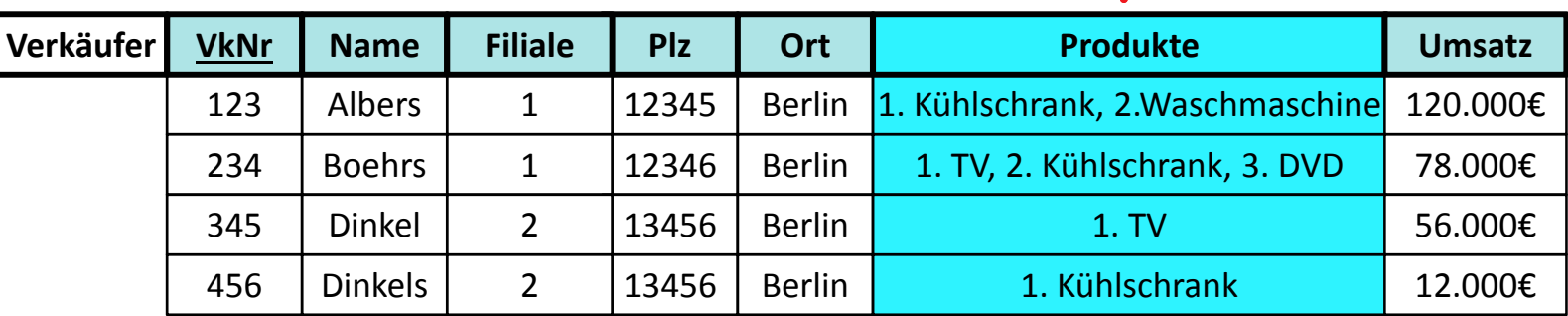

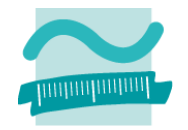

### **1. Normalform**

- – $-$  Ergebnis der Normalisierung (Beispiel):
	- noch immer nicht nur atomare Werte in allen Spalten (Kombination aus Priorität und Produktbezeichnung)
	- Schlüssel Verkäufernummer (VkNr) nicht mehr eindeutig!

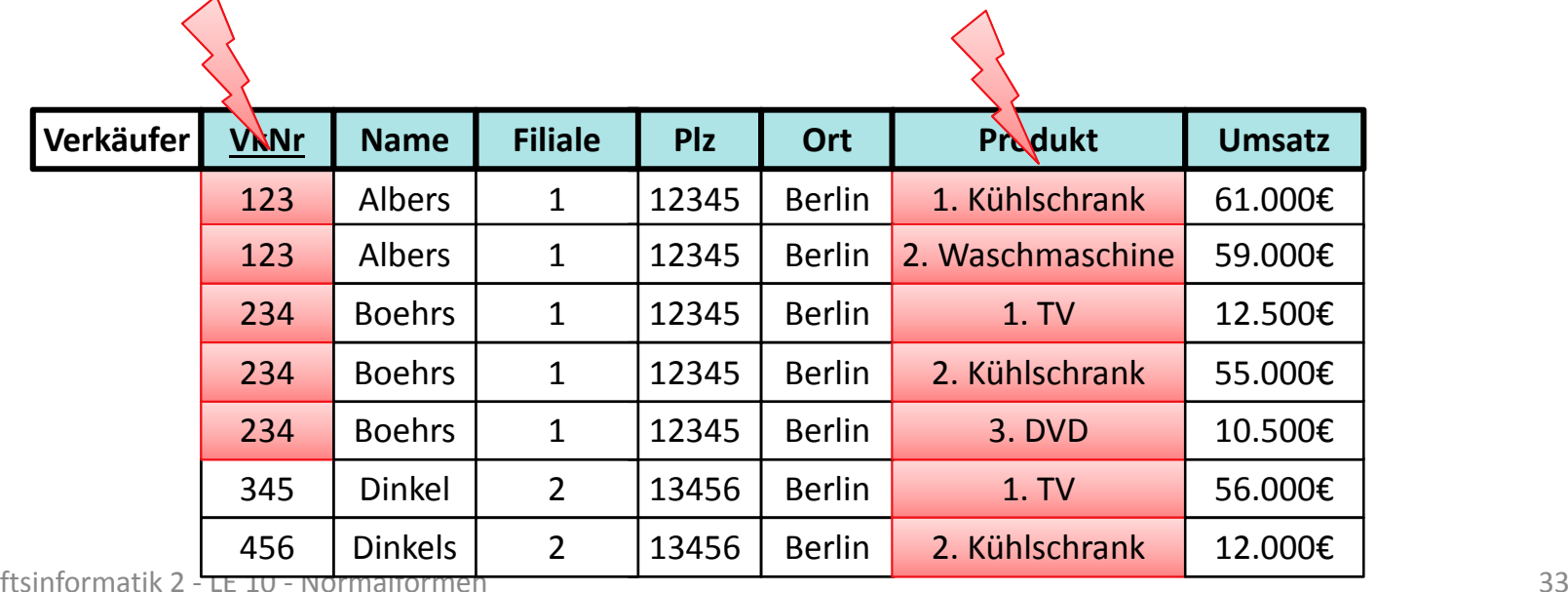

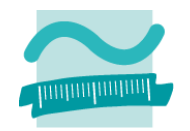

### **1. Normalform**

- – $-$  Ergebnis der Normalisierung (Beispiel):
	- nur atomare Werte in allen Spalten
	- Schlüssel Verkäufernummer (VkNr) nicht mehr eindeutig
	- neue Schlüsselkandidaten als zusammengesetzte Schlüssel aus
		- VkNr <sup>+</sup> Priorität des von ihm verkauften Produktes (Prio)
		- VkNr + Bezeichnung des verkauften Produktes (Produkt)

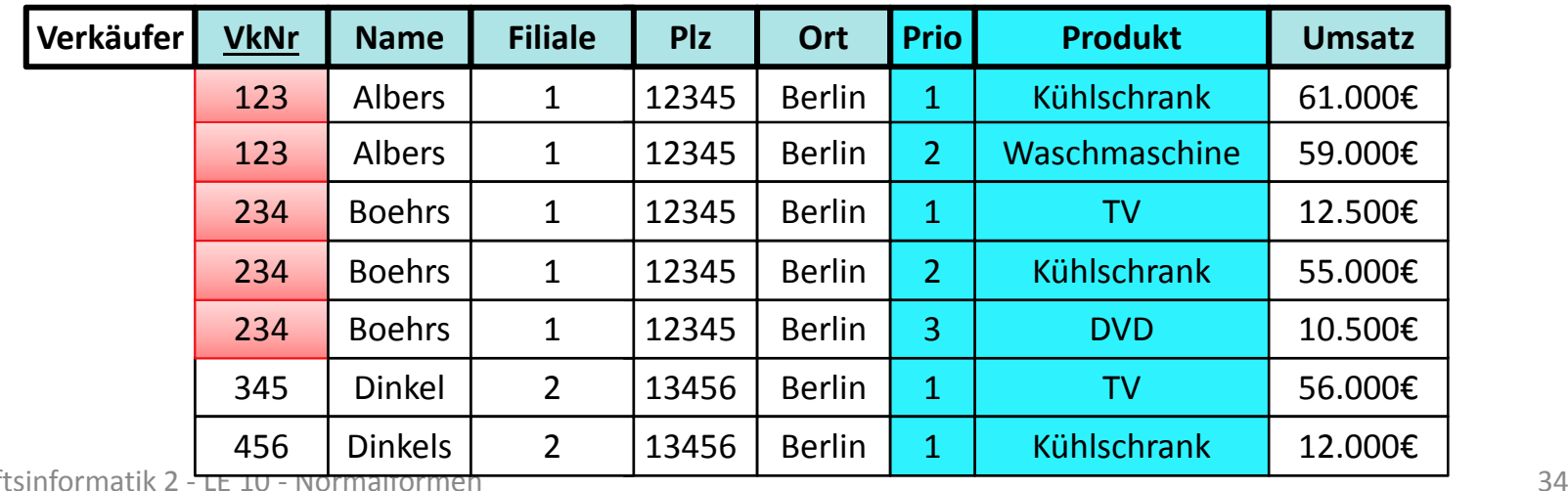

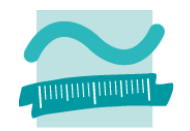

- – $-$  Ergebnis der Normalisierung (Beispiel):
	- nur atomare Werte in allen Spalten
	- Schlüssel Verkäufernummer (VkNr) nicht mehr eindeutig
	- neue Schlüsselkandidaten als zusammengesetzte Schlüssel aus
		- VkNr <sup>+</sup> Priorität des von ihm verkauften Produktes (Prio)
		- VkNr + Bezeichnung des verkauften Produktes (Produkt)
	- Wahl von VkNr <sup>+</sup> Prio als Primärschlüssel

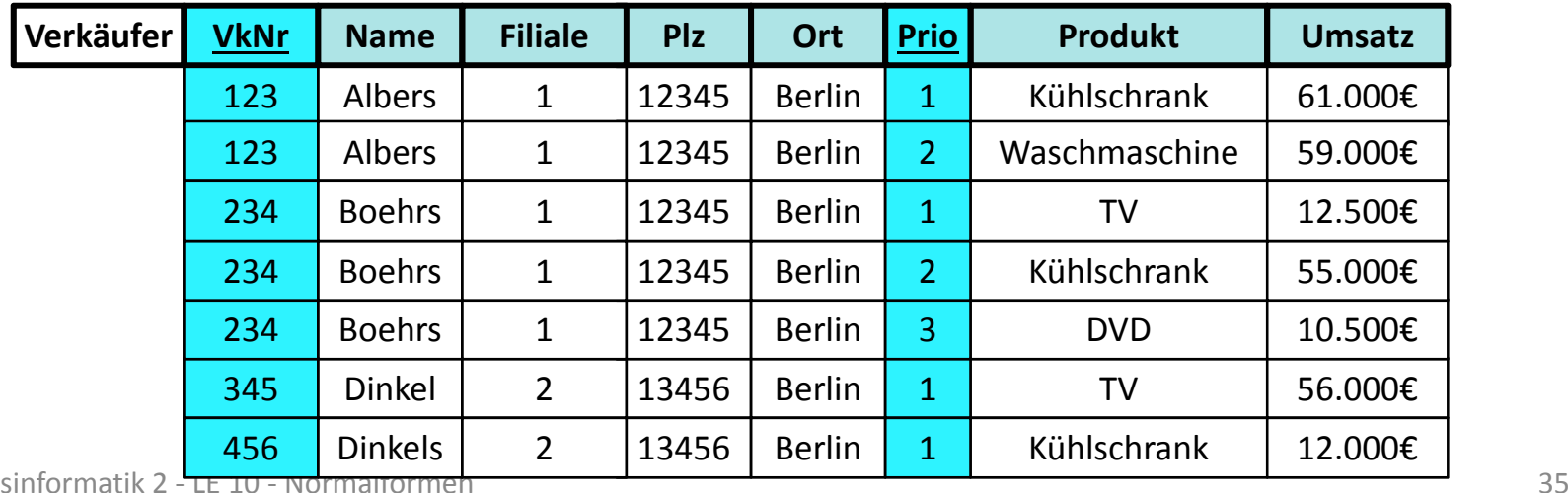

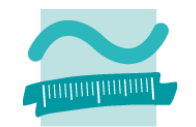

#### **... ist das ein guter Entwurf? Bezogen auf die Ziele**

- –komfortable und schnelle Abfragemöglichkeiten
- leichte und einfache Änderbarkeit
- – $-$  Redundanzfreiheit (um z.B. Speicherplatz zu sparen, Änderungen zu vereinfachen)

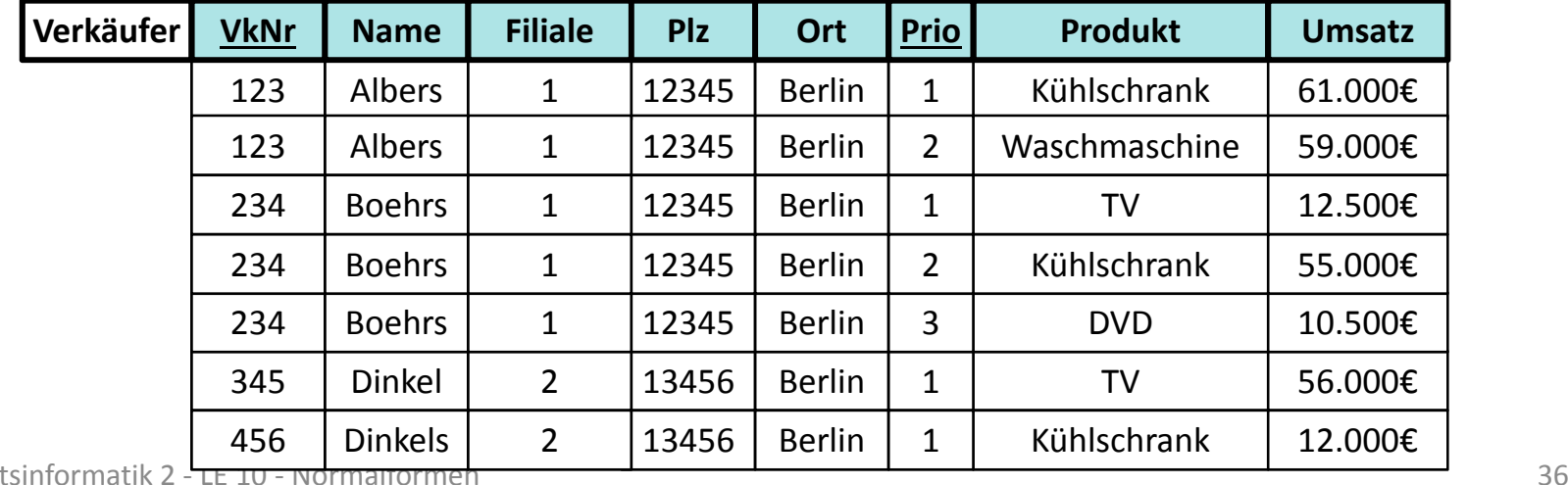

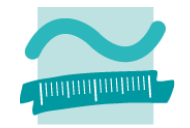

#### **... ist das ein guter Entwurf?**

#### **Fortschritte erkennbar, aber Redundanzen erschweren z.B.:**

–Namensänderung (mehrfache Änderung nötig)

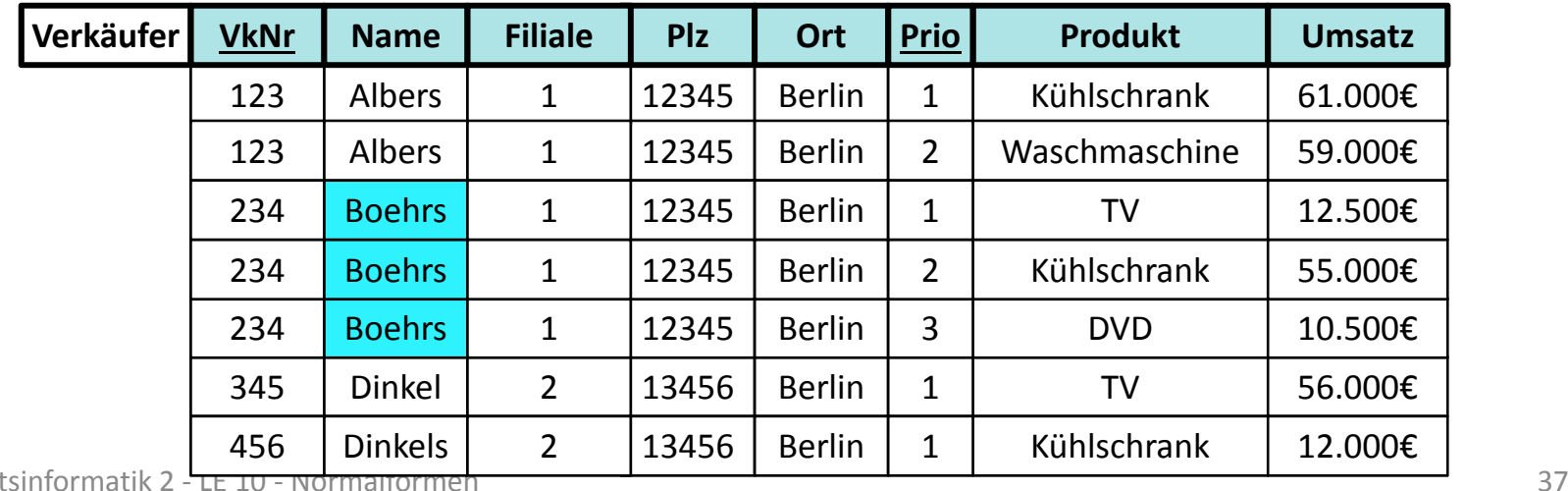

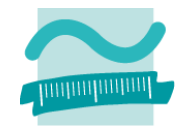

**... ist das ein guter Entwurf?**

#### **Fortschritte erkennbar, aber Redundanzen erschweren z.B.:**

- –Namensänderung (mehrfache Änderung nötig)
- –Umzug einer Filiale (mehrfache Änderung nötig)

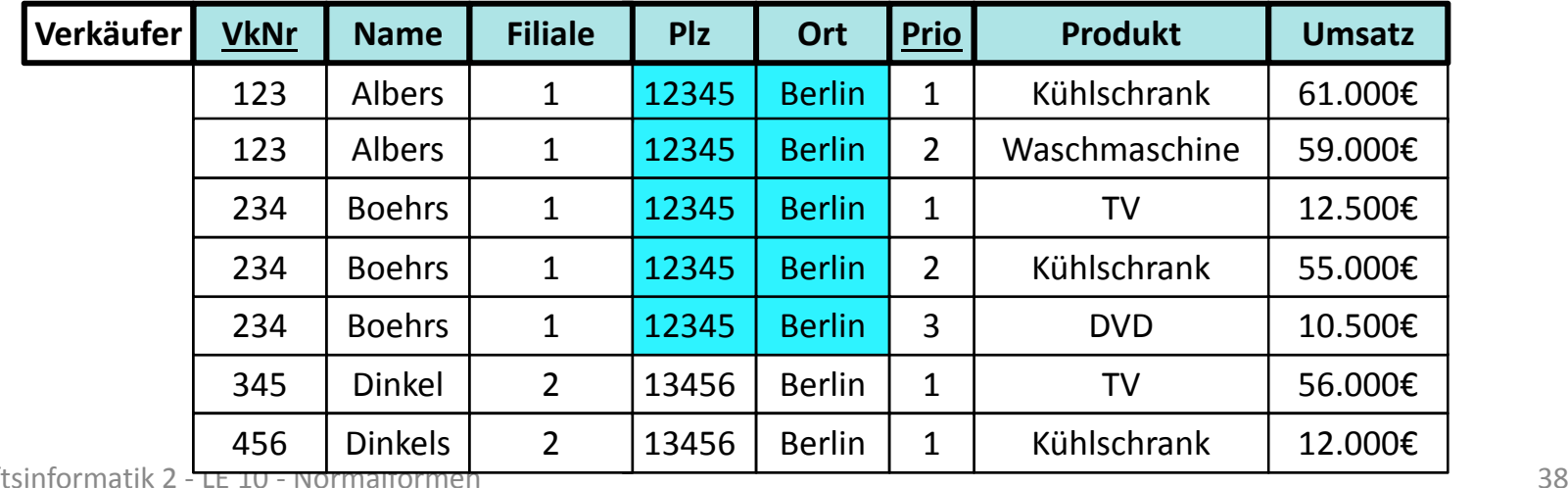

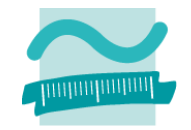

**... ist das ein guter Entwurf?**

#### **Fortschritte erkennbar, aber Redundanzen erschweren z.B.:**

- –Namensänderung (mehrfache Änderung nötig)
- –Umzug einer Filiale (mehrfache Änderung nötig)
- Löschen des Produkts "TV" aus dem Sortiment (würde auch Verkäuferin Dinkel löschen)

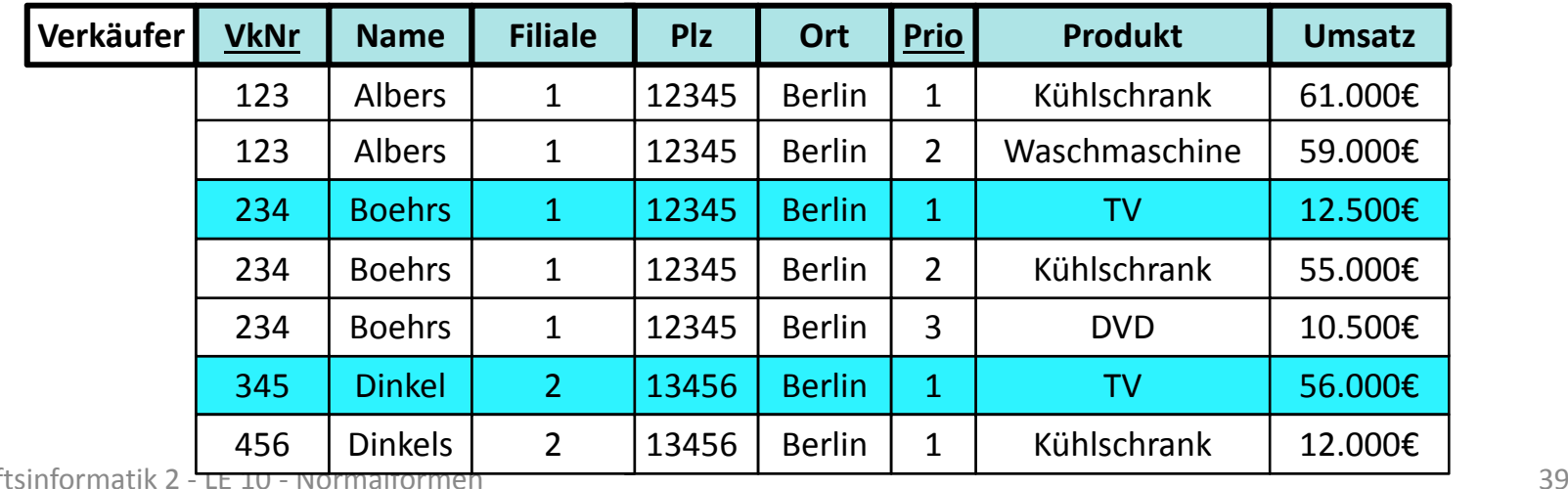

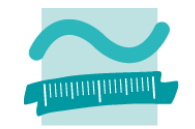

#### **Funktionale Abhängigkeit1**

- – Attribut *b* ist funktional abhängig vom Attribut *<sup>a</sup>* der gleichen Relation *R*, wenn zu jedem Wert von *<sup>a</sup>* höchstens ein Wert von *b* möglich ist
- – $-$  oder anders formuliert: wenn zwei Tupel der Relation den gleichen Wert für *<sup>a</sup>* haben, dann haben Sie auch den gleichen Wert für *b*
- – $-$  Hinweis:  $a$  und  $b$  nicht nur als einzelne Attribute, sondern auch zusammengesetzt möglich
- Notation

$$
a\rightarrow b
$$

<sup>1)</sup> vgl. hier und im Folgenden [1], S. 121 f.

#### **Beispiele für funktionale Abhängigkeit**

- $-$  VkNr  $\rightarrow$  Name
- $-$  VkNr  $\rightarrow$  Ort
- $-$  (VkNr, Prio)  $\rightarrow$  Produkte
- $-$  Filiale  $\rightarrow$  Plz
- $-$  Filiale  $\rightarrow$  Ort

#### **Negativbeispiele – keine funktionale Abhängigkeit**

- $-$  Prio  $\nrightarrow$  Produkte
- VkNr <del>/></del> Umsatz

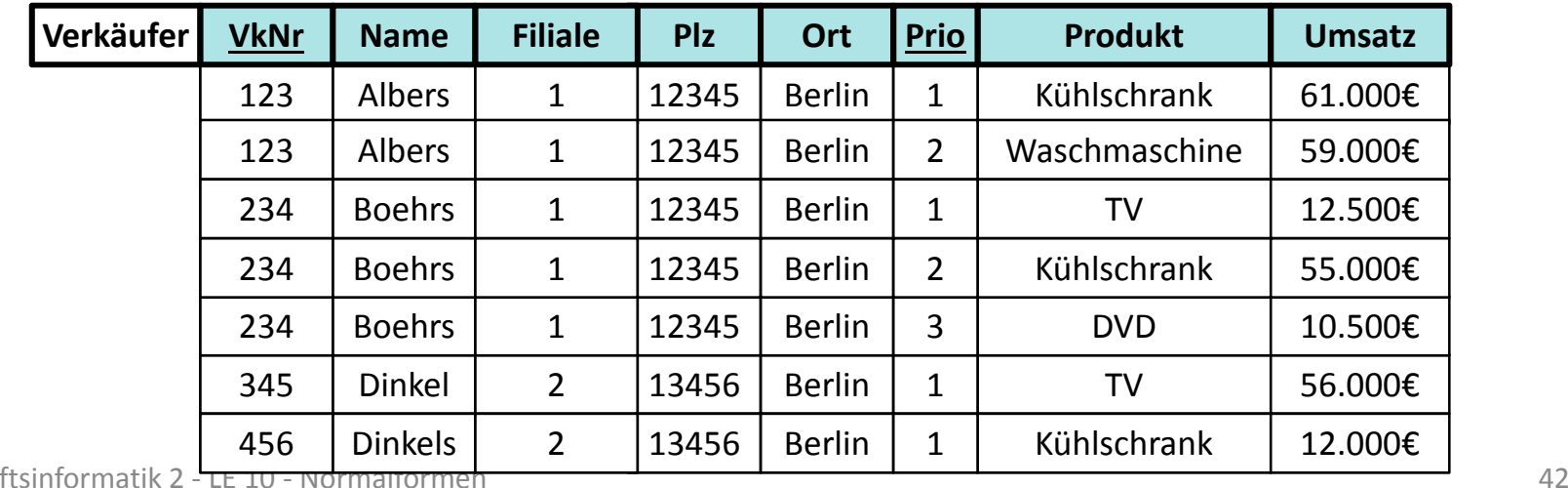

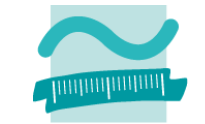

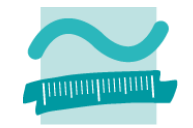

### **Volle funktionale Abhängigkeit1**

- – Attribut *b* ist **voll funktional abhängig** von Attribut *<sup>a</sup>* der selben Relation *R*, wenn
	- es funktional abhängig ist von *<sup>a</sup>*
	- nicht aber funktional abhängig nur von einem Teil von *<sup>a</sup>*
- – $-$  Hinweis: wenn *a* nicht zusammengesetzt ist, bedeutet funktionale Abhängigkeit immer auch volle funktionale Abhängigkeit
- Notation

*a* ⇒ *b*

<sup>1)</sup> vgl. hier und im Folgenden [1], S. 121 f.

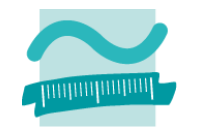

#### **Beispiel für volle funktionale Abhängigkeit**

- (VkNr, Prio) ⇒ Produkt
- –— (VkNr, Prio) ⇒ Umsatz
- $-$  Filiale  $\Rightarrow$  Plz
- $-$  Filiale  $\Rightarrow$  Ort

#### **Negativbeispiel – keine volle funktionale Abhängigkeit**

- $-$  (VkNr, Prio)  $\not\Rightarrow$  Name
- $-$  (VkNr, Prio)  $\not\Rightarrow$  Filiale

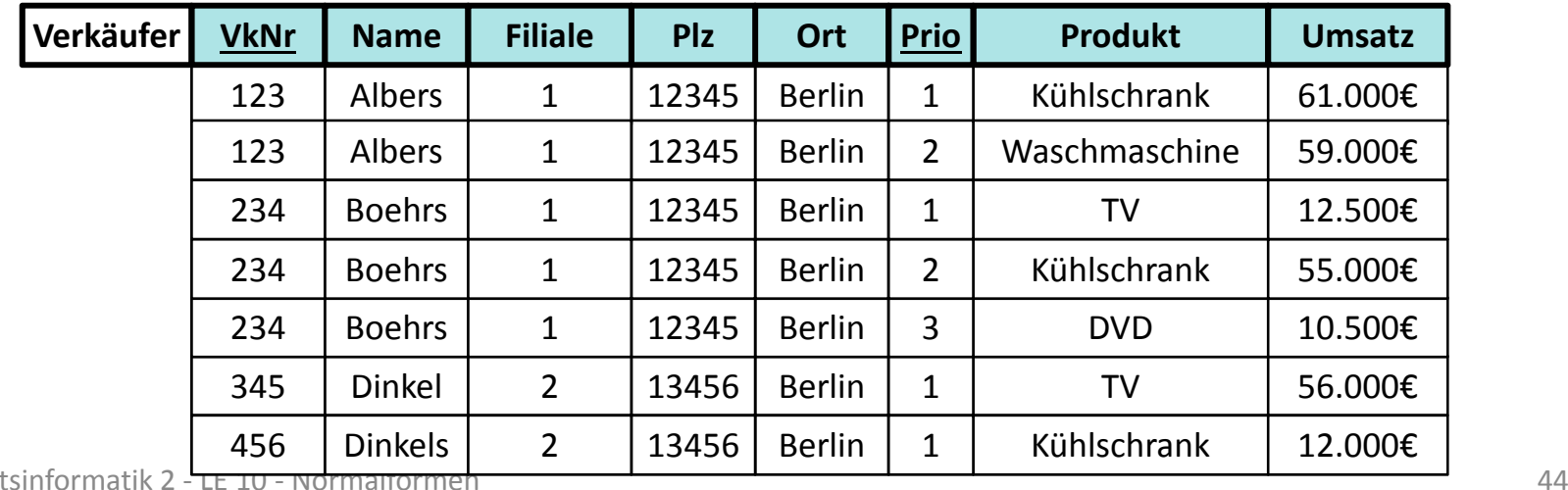

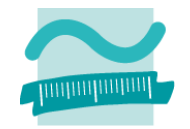

**... ist das ein guter Entwurf?**

#### **Fortschritte erkennbar, aber Redundanzen erschweren z.B.:**

- –Namensänderung (mehrfache Änderung nötig)
- –Umzug einer Filiale (mehrfache Änderung nötig)
- Löschen des Produkts "TV" aus dem Sortiment (würde auch Verkäuferin Dinkel löschen)

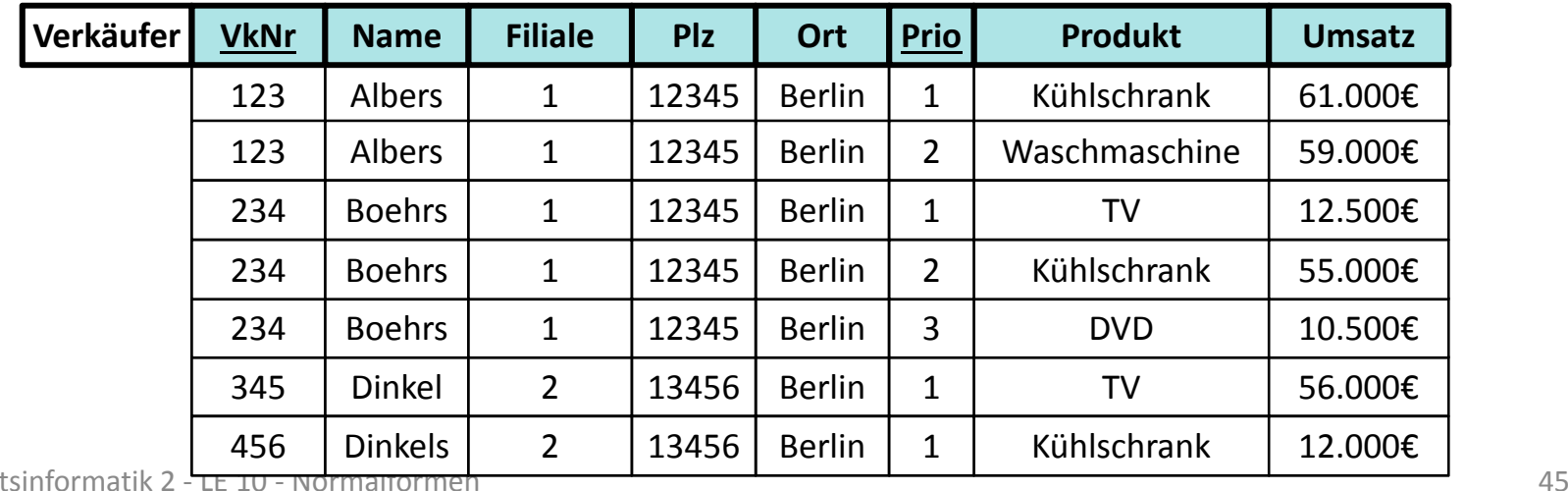

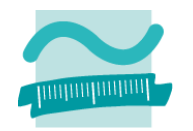

#### **2. Normalform**

- Ziele
	- Nur zusammengehörige Daten sind in einer Relation enthalten.
	- Jede Relation stellt nur einen Sachverhalt der Realität dar.
- Regel: in 1. Normalform und alle Nicht‐Schlüsselattribute vom gesamten Schlüssel abhängig (volle funktionale Abhängigkeit, vom Primärschlüssel gehen Doppelpfeile aus)
- Ausgangssituation (Beispiel): **Ist das 2. Normalform?**

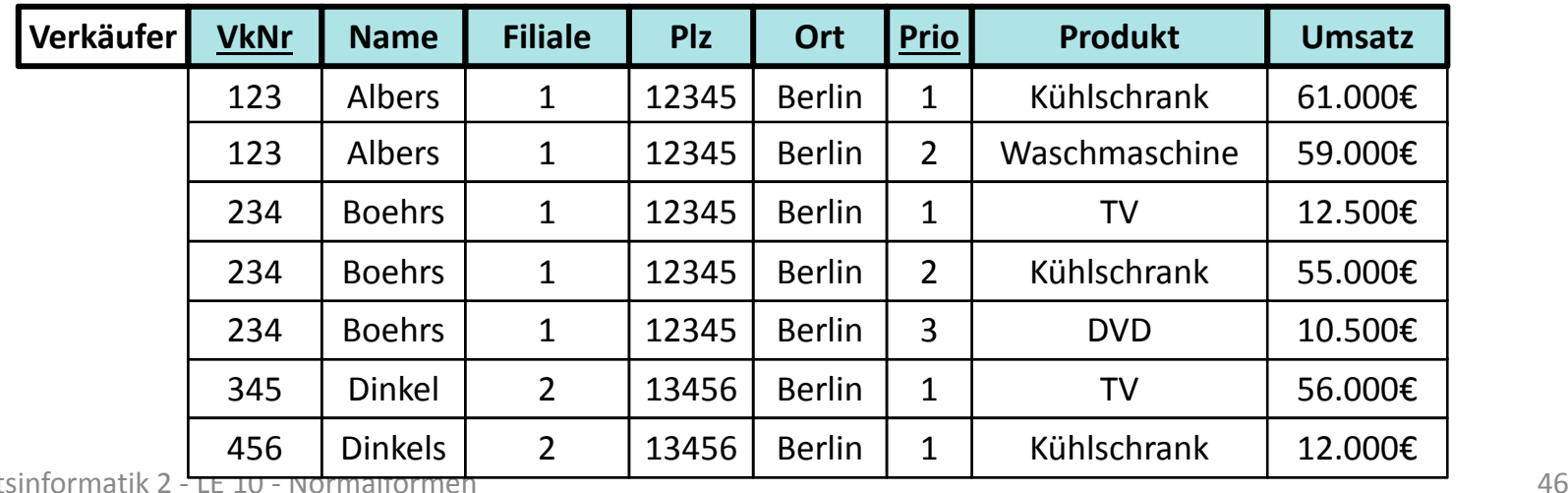

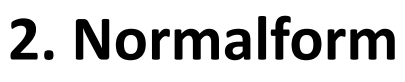

- Ziele
	- Nur zusammengehörige Daten sind in einer Relation enthalten.
	- Jede Relation stellt nur einen Sachverhalt der Realität dar.
- Regel: in 1. Normalform und alle Nicht‐Schlüsselattribute vom gesamten Schlüssel abhängig (volle funktionale Abhängigkeit, vom Primärschlüssel gehen Doppelpfeile aus)
- Ausgangssituation (Beispiel): **Nicht in 2. Normalform!**

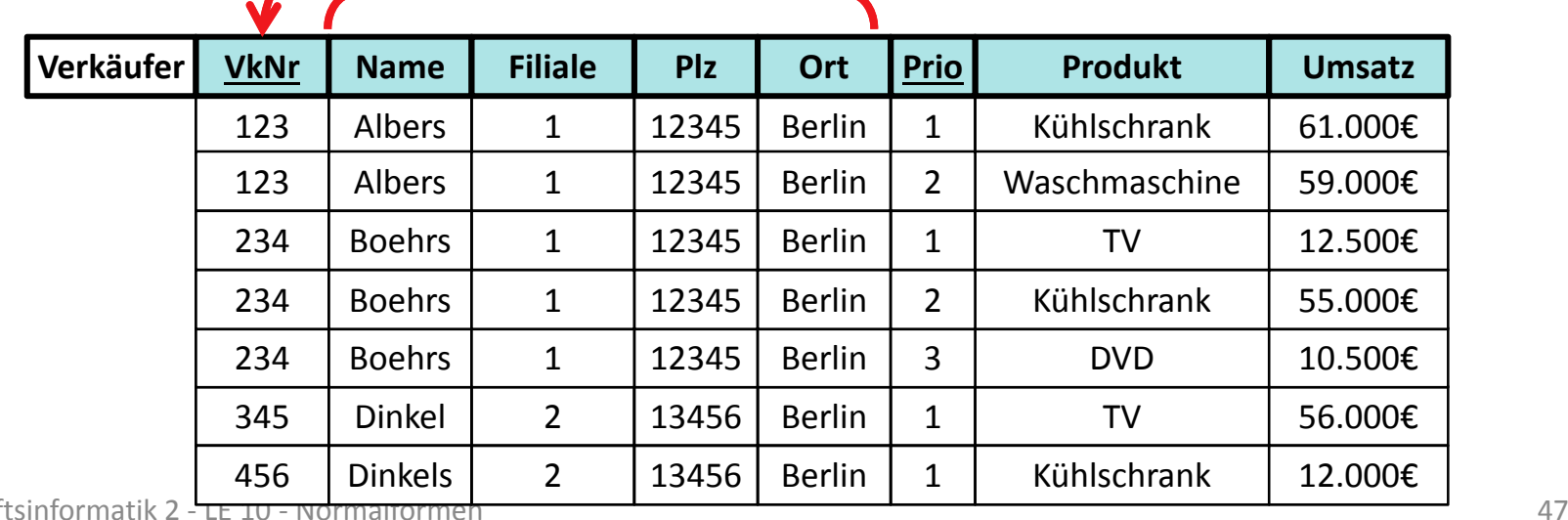

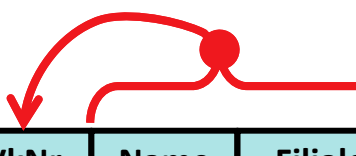

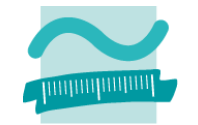

#### **2. Normalform**

- $-$  Ergebnis der Normalisierung
	- Aufteilung auf zwei Relationen
	- Verkäufer mit Primärschlüssel VkNr, nicht zusammengesetzt
	- Produkte
		- mit zusammengesetztem Primärschlüssel VkNr, Prio
		- VkNr ist gleichzeitig Fremdschlüssel für Zuordnung zu Verkäufer

Fremdschlüsselbeziehung

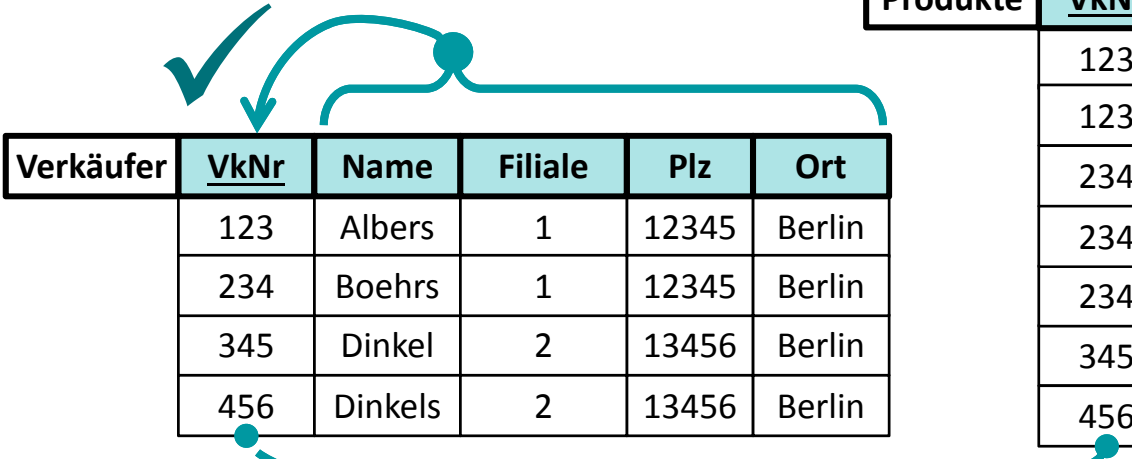

Wirtschaftsinformatik 2 - LE 10 – Normalformen

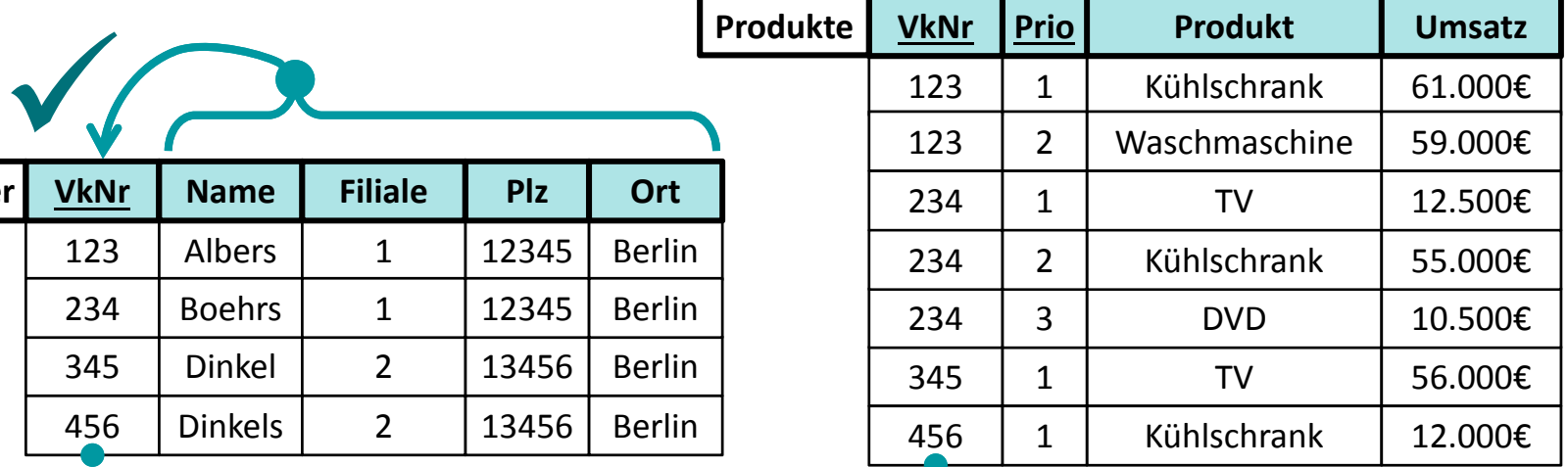

V

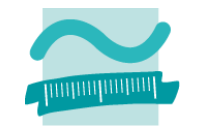

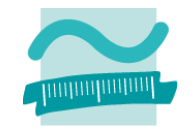

**... ist das ein guter Entwurf? Bezogen auf die Ziele**

- –komfortable und schnelle Abfragemöglichkeiten
- leichte und einfache Änderbarkeit
- – $-$  Redundanzfreiheit (um z.B. Speicherplatz zu sparen, Änderungen zu vereinfachen)

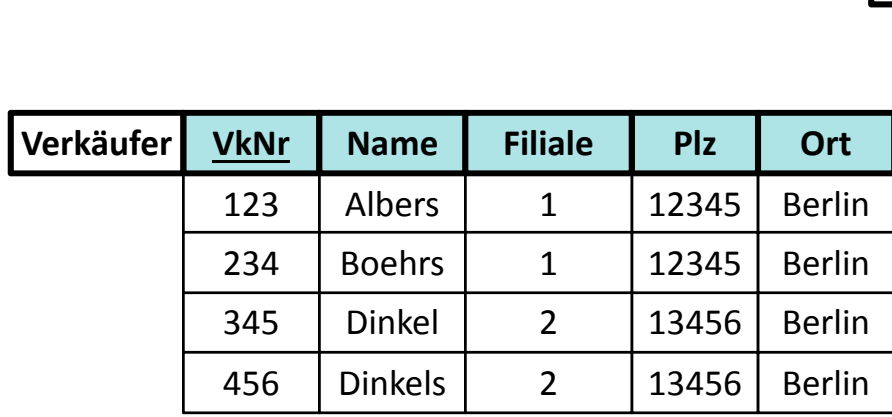

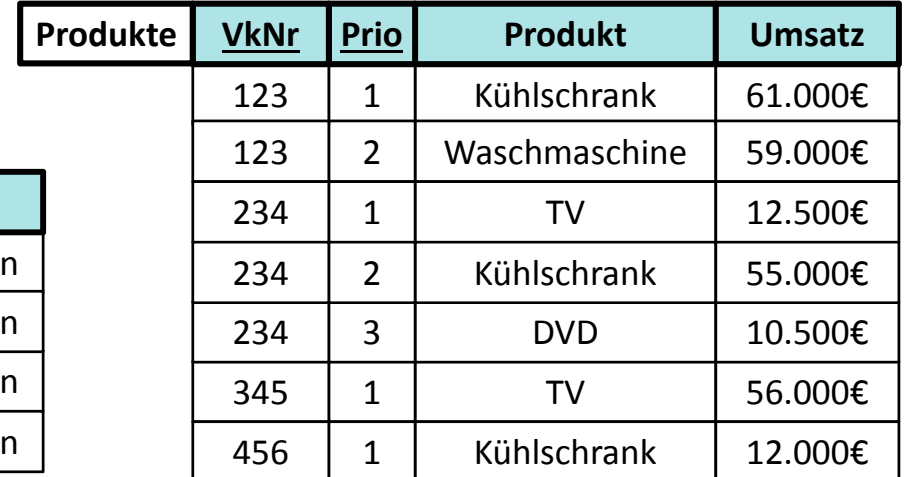

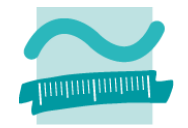

**... ist das ein guter Entwurf?**

#### **Fortschritte erkennbar, aber Redundanzen erschweren z.B.:**

- –Umzug einer Filiale (mehrfache Änderung nötig)
- – Änderung der Produktbezeichnung (mehrfache Änderungen nötig)

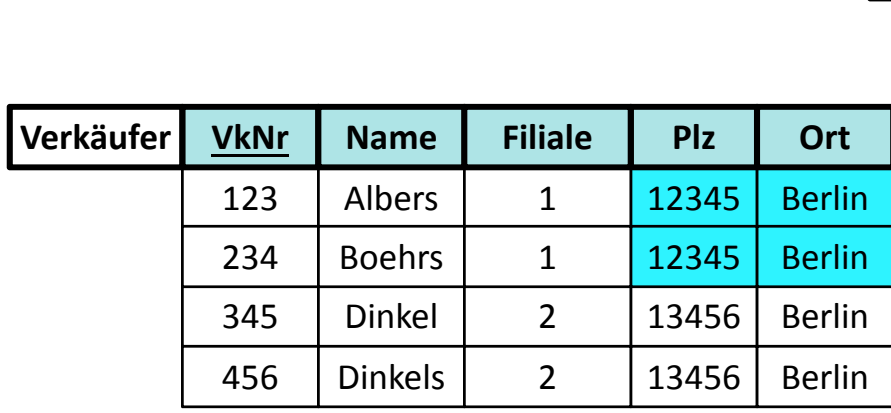

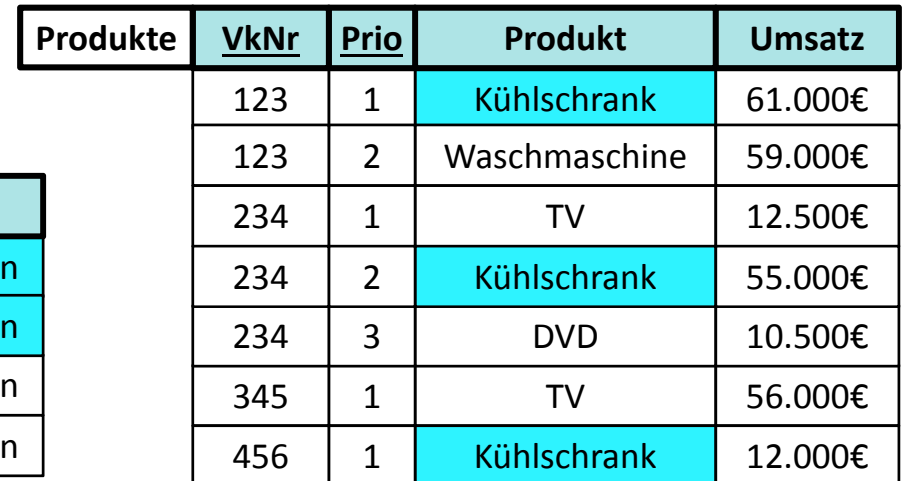

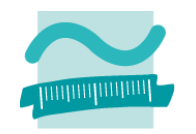

#### **Determinante**

- – Attribut *d* ist eine Determinante, wenn ein anderes Attribut der gleichen Relation voll funktional abhängig von *d* ist
- – bedeutet vereinfacht, dass alle Attribute, von denen ein Doppelpfeil ausgeht, Determinanten sind
- –— Hinweis: *d* kann zusammengesetztes Attribut sein

<sup>1)</sup> vgl. hier und im Folgenden [1], S. 126 f.

### **Beispiel für Determinanten**

- Relation Verkäufer
	- VkNr ⇒ Name; VkNr ist Determinante für Name
	- Filiale ⇒ Plz; Filiale ist Determinante für Plz
	- Filiale ⇒ Ort; Filiale ist Determinante für Ort

### **Negativbeispiel – keine Determinanten**

– Relation Verkäufer:

Ort  $\nrightarrow$  Filiale; Ort ist keine Determinante für Filiale

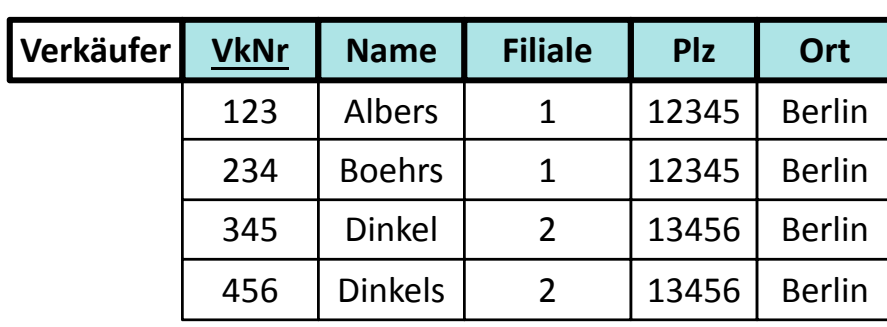

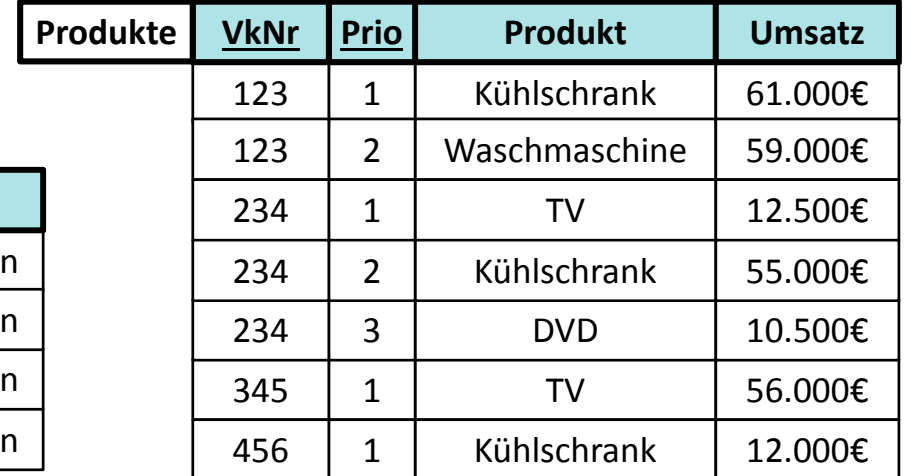

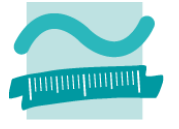

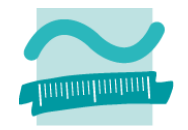

**... ist das ein guter Entwurf?**

#### **Fortschritte erkennbar, aber Redundanzen erschweren z.B.:**

- –Umzug einer Filiale (mehrfache Änderung nötig)
- – Änderung der Produktbezeichnung (mehrfache Änderungen nötig)

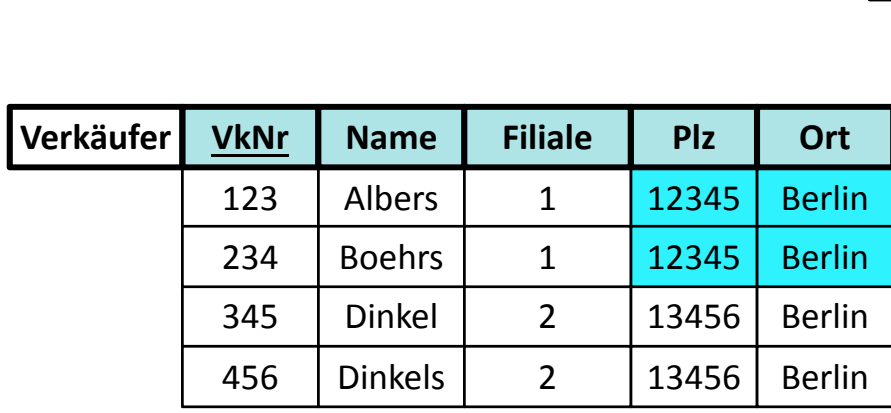

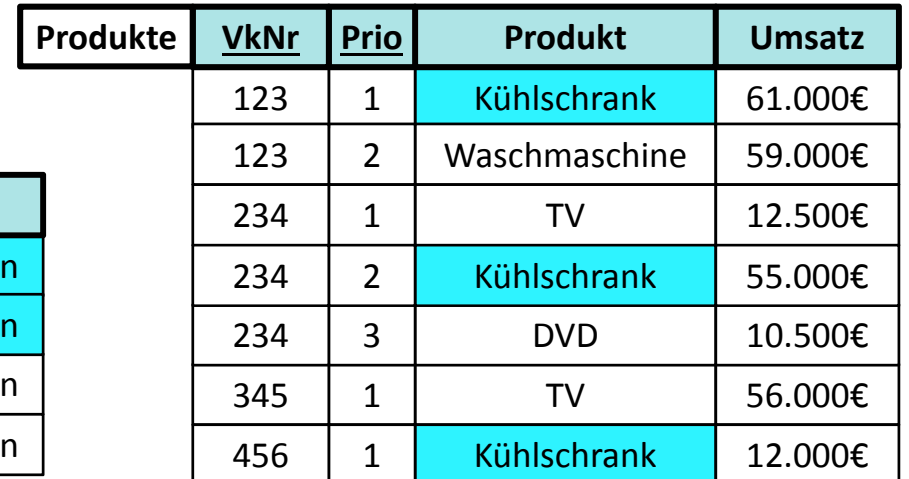

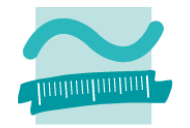

- Ziel: Nur unmittelbar zusammengehörige Daten in einer Relation enthalten, die genau einen Sachverhalt ausdrückt
- –— Regel
	- Relation ist in 2. NF
	- vereinfacht: es gibt kein Nicht‐Schlüsselattribut, das von anderen Nicht‐ Schlüsselattributen abhängig ist (Doppelpfeile gehen nur von Schlüsselkandidaten aus)
	- formal: jede Determinante ist ein Schlüsselkandidat
- Ausgangssituation (Beispiel): **Ist das 3. NF?**

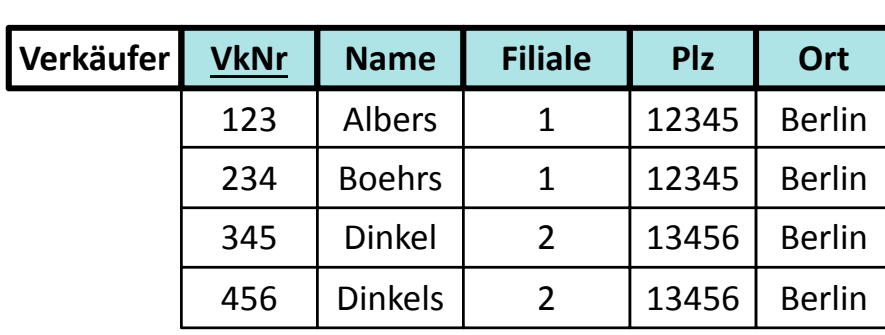

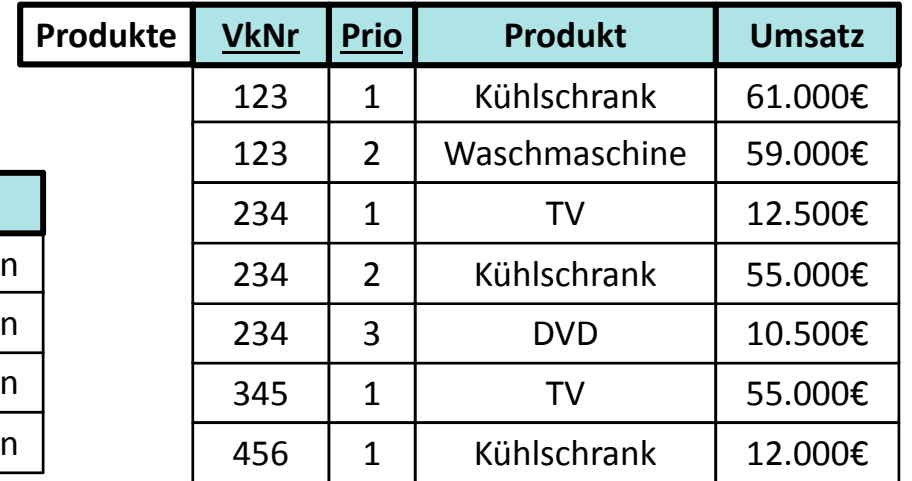

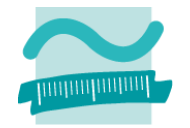

- Ziel: Nur unmittelbar zusammengehörige Daten in einer Relation enthalten, die genau einen Sachverhalt ausdrückt
- –— Regel
	- Relation ist in 2. NF
	- vereinfacht: es gibt kein Nicht‐Schlüsselattribut, das von anderen Nicht‐ Schlüsselattributen abhängig ist (Doppelpfeile gehen nur von Schlüsselkandidaten aus)
	- formal: jede Determinante ist ein Schlüsselkandidat
- Ausgangssituation (Beispiel): **Warum Verkäufer nicht 3. NF?**

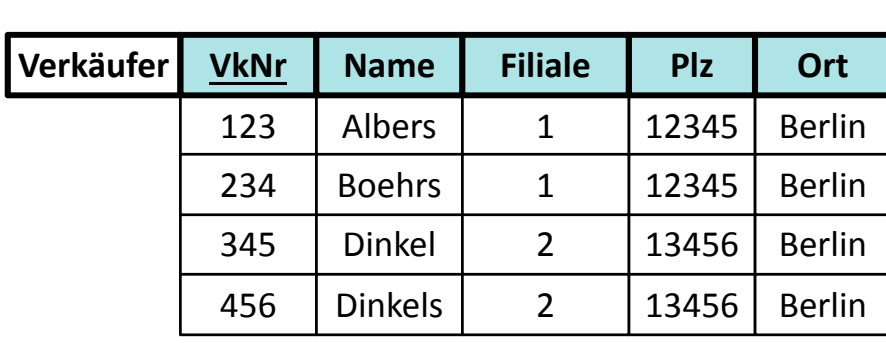

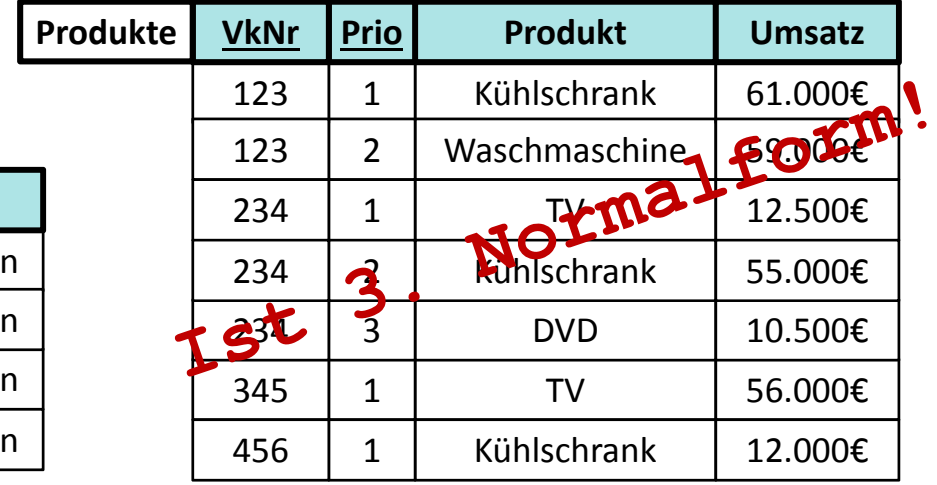

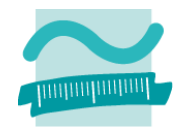

- Ziel: Nur unmittelbar zusammengehörige Daten in einer Relation enthalten, die genau einen Sachverhalt ausdrückt
- Regel
	- vereinfacht: es gibt kein Nicht‐Schlüsselattribut, das von anderen Nicht‐ Schlüsselattributen abhängig ist (Doppelpfeile gehen nur von Schlüsselkandidaten aus)
	- formal: jede Determinante ist ein Schlüsselkandidat
- Ausgangssituation (Beispiel): **Verkäufer ist nicht 3. NF!**

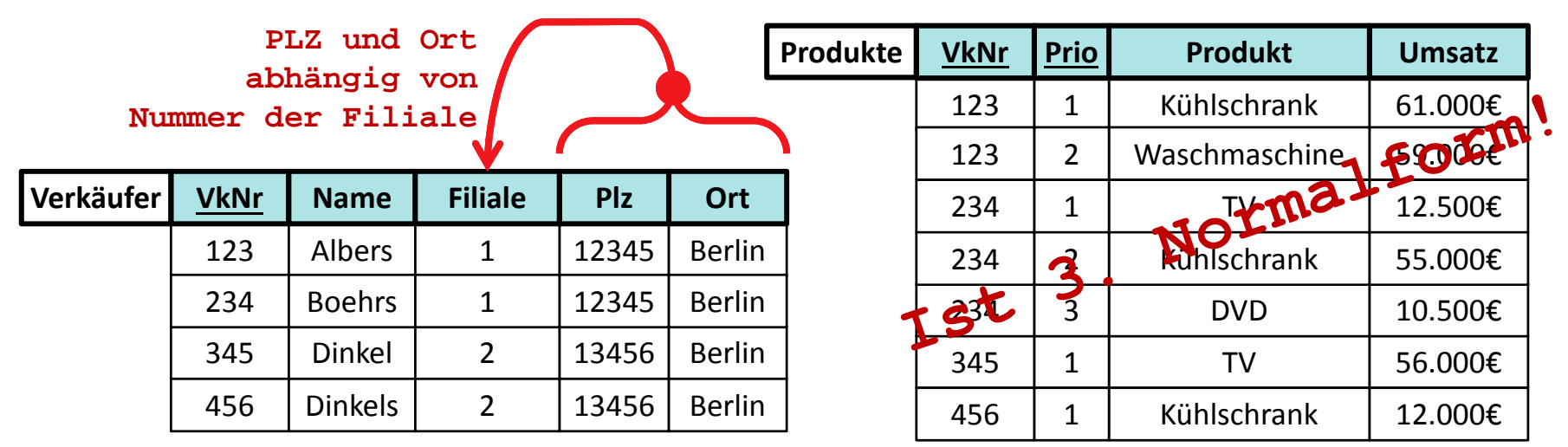

- – $-$  Ergebnis der Normalisierung
	- Weitere Relation Filiale
	- Verkäufer mit Fremdschlüssel für Filiale

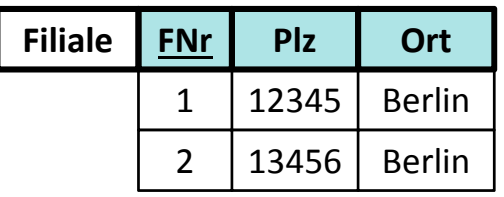

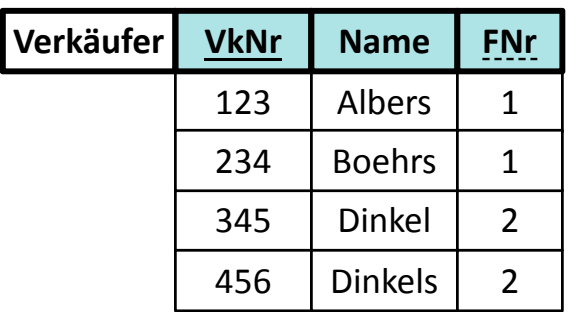

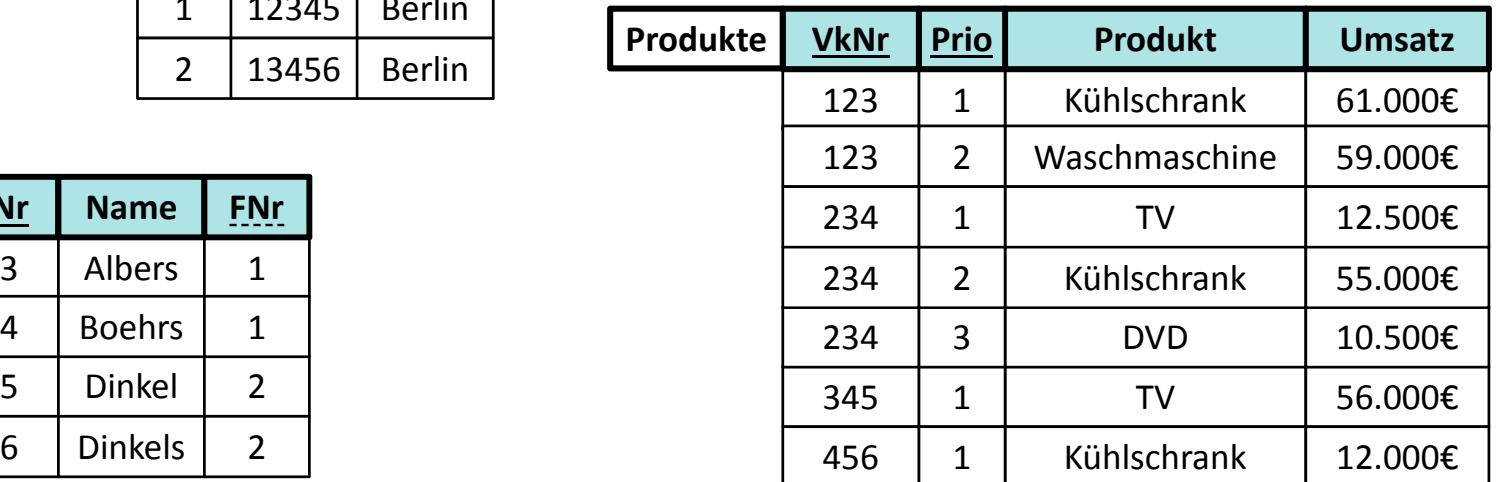

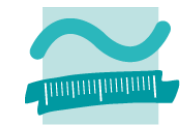

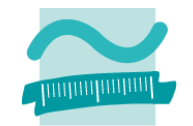

#### **... ist das ein guter Entwurf? Bezogen auf die Ziele**

- –komfortable und schnelle Abfragemöglichkeiten
- leichte und einfache Änderbarkeit
- – $-$  Redundanzfreiheit (um z.B. Speicherplatz zu sparen, Änderungen zu vereinfachen)

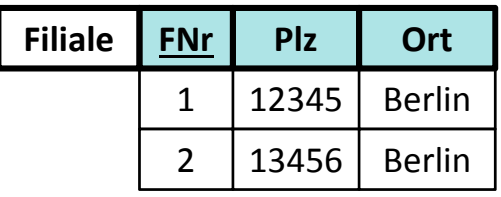

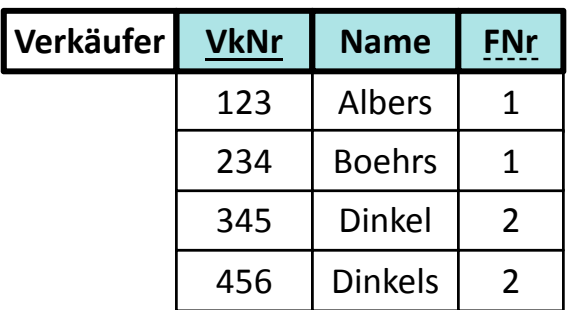

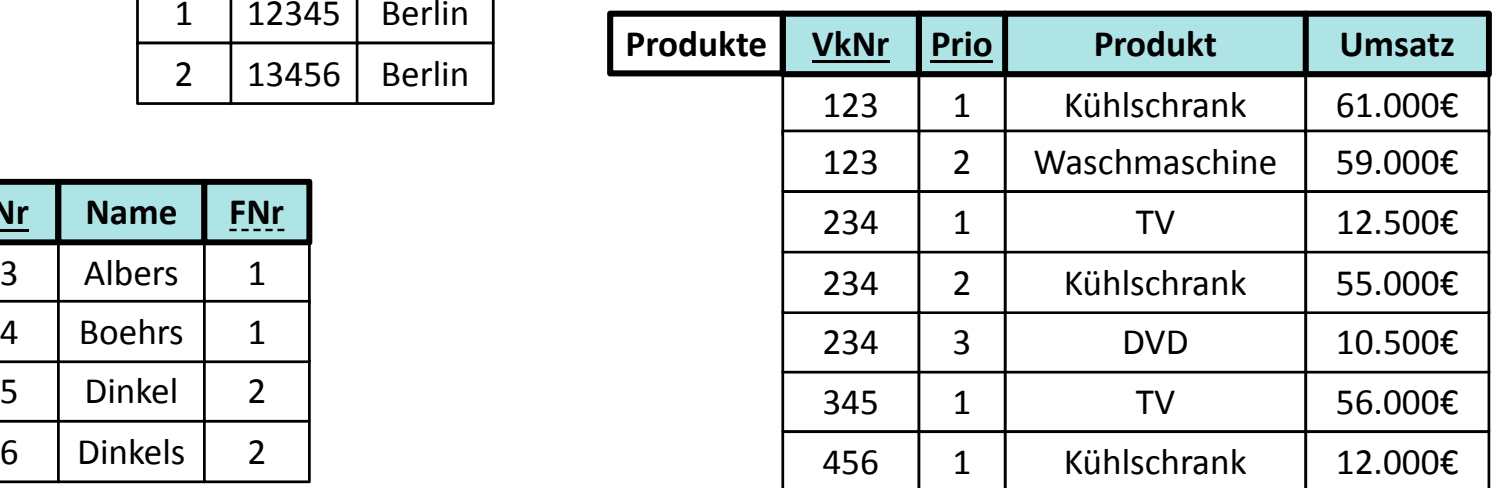

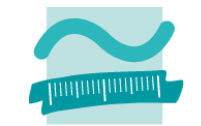

**... ist das ein guter Entwurf? Fortschritte erkennbar, aber Redundanzen erschweren z.B.:**

– Änderung der Produktbezeichnung (mehrfache Änderung nötig)

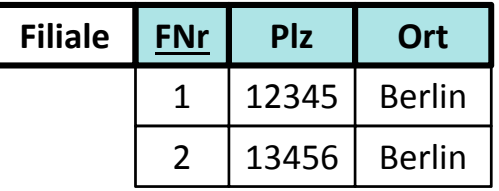

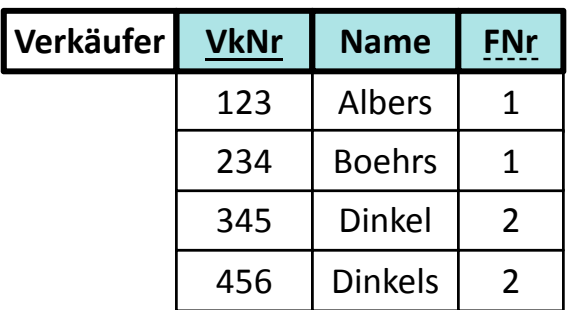

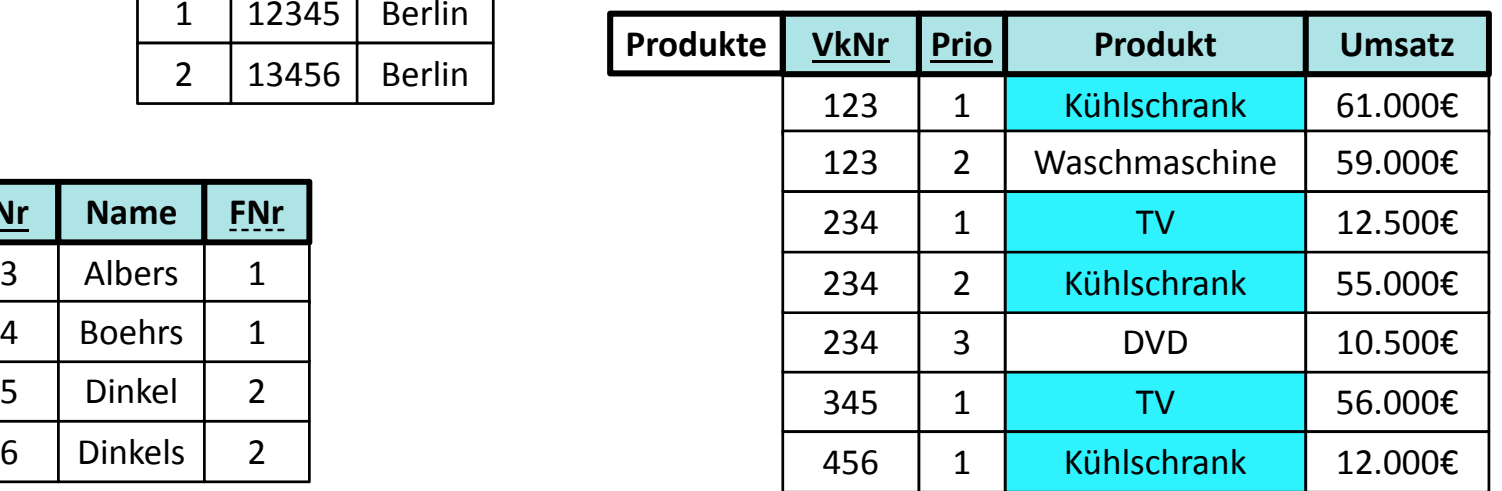

**Ja.**

**... ist das ein guter Entwurf?**

#### Kühlschrank TV 13 2 Waschmaschine 4 DVD **ProdukteProdukt PlzOrt**

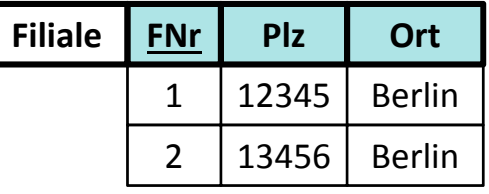

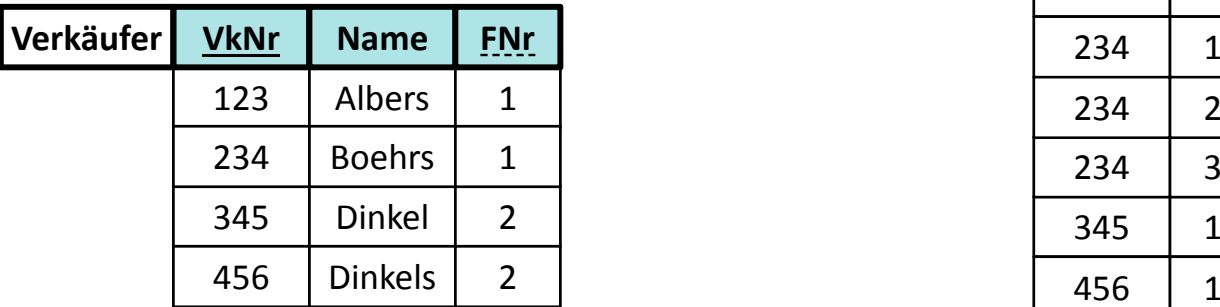

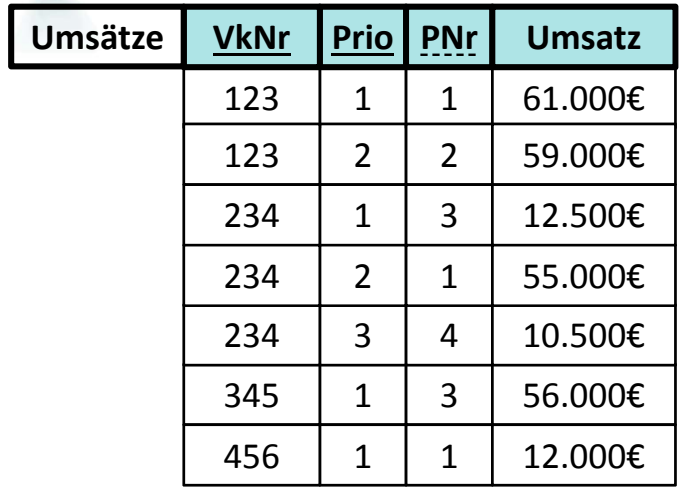

#### **Weiterführende Normalformen**

- 4. Normalform
- 5. Normalform

#### **sind in diesem Kurs nicht relevant.**

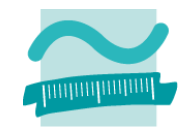

# **Hinweise**

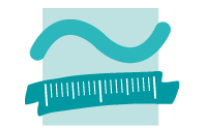

# **Häufig wird die Frage nach der Abhängigkeit von PLZ und Ort gestellt…**

- – $-$  Es gibt PLZ, zu denen genau ein Ort gehört (14612 Falkensee)
- –Es gibt PLZ, zu denen mehrere Orte gehören (14532)
- –Es gibt Orte, zu denen mehrere PLZ gehören (Berlin)

### **… deshalb gibt es keine funktionale Abhängigkeit des Ortes von der PLZ.**

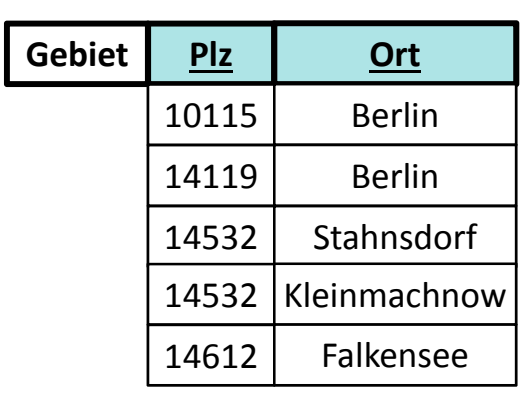

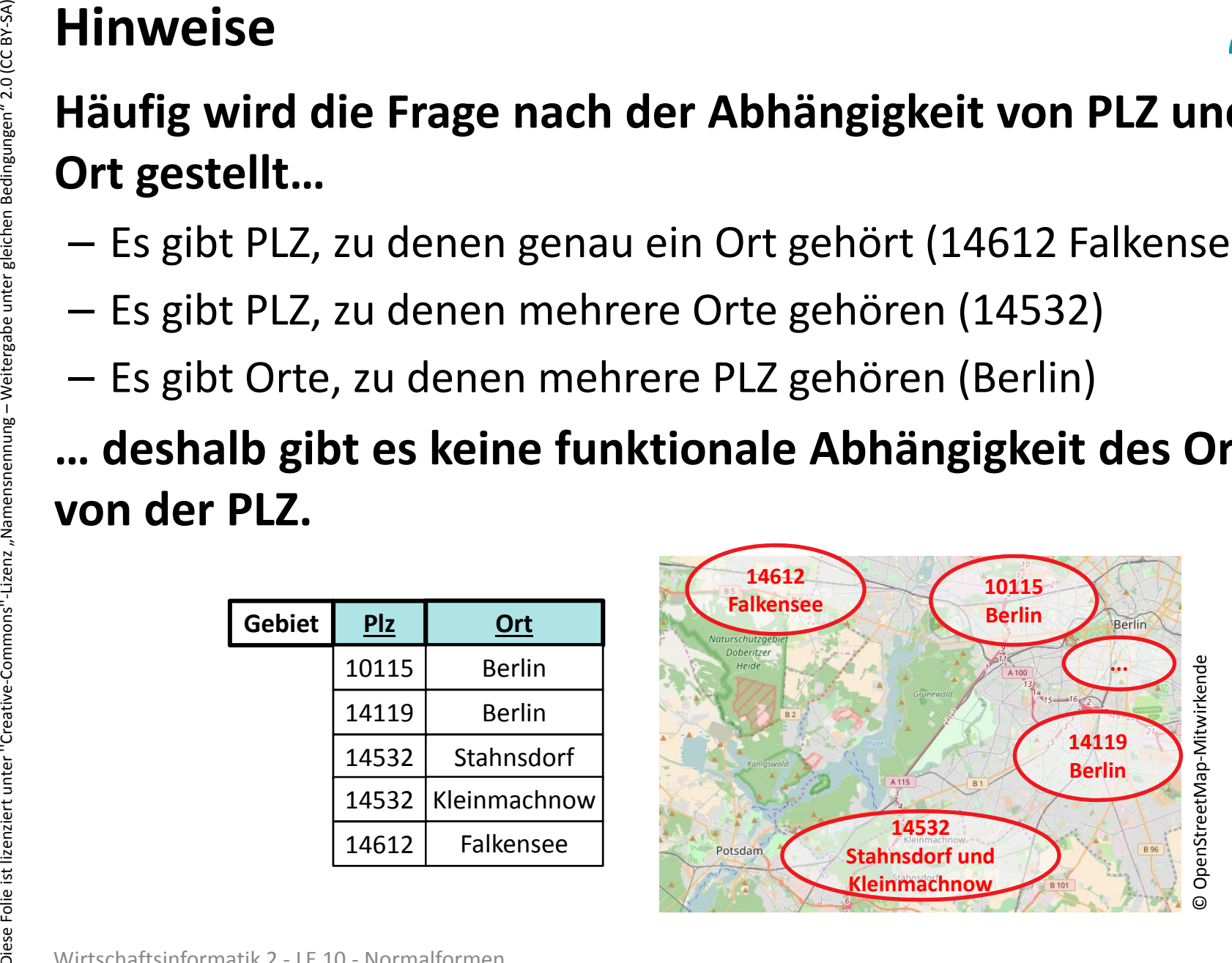

# **Hinweise**

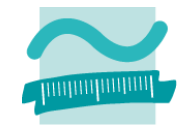

#### **Ist die Tabelle Filiale wirklich in 3. Normalform?**

- – $-$  Zu jeder Filialnummer existiert höchstens eine Wertekombination aus PLZ und Ort, d.h. es liegt funktionale Abhängigkeit vor
- – Filialnummer ist nicht zusammengesetzt, d.h. es liegt volle funktionale Abhängigkeit vor
- – $-$  Es gibt keine funktionale Abhängigkeit des Ortes von der PLZ, d.h. FNr ist die einzige Determinante

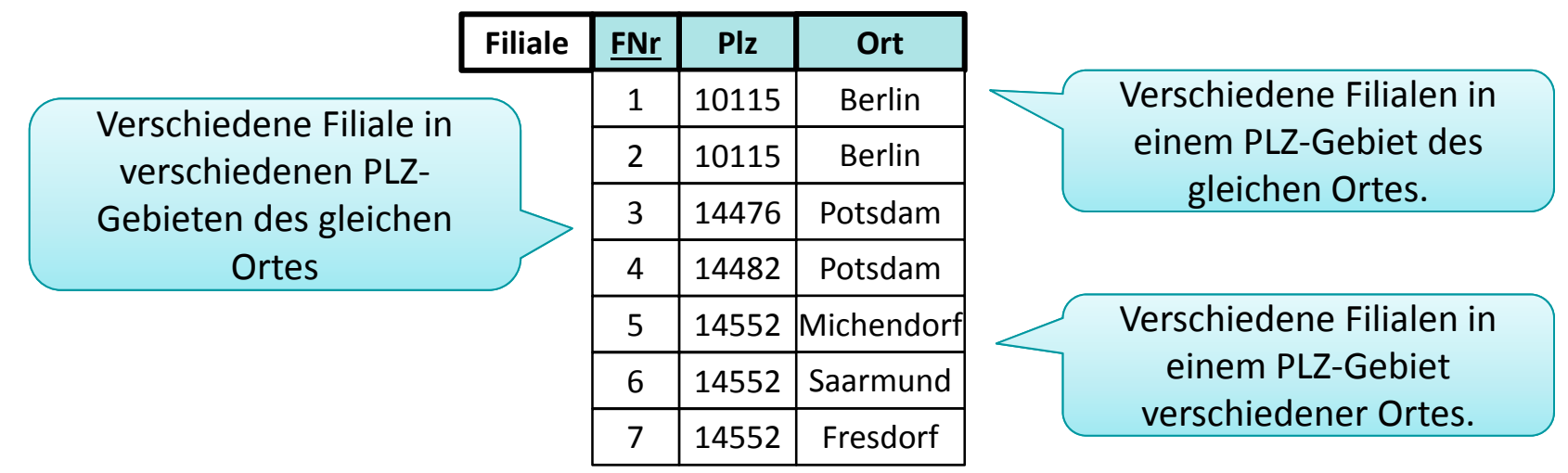

# **Hinweise**

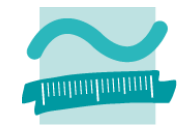

#### **Funktionale Abhängigkeit**

- – $-$  kann anhand von Beispieldaten in einer Tabelle nur widerlegt werden
- – $-$  kann nur anhand des Wissens über den Anwendungsbereich abgeleitet werden

# **Normalisierung unabhängig vom Ansatz**

#### **Exemplarischer Ausgangspunkt hier**

- $-$  Sammlung zu speichernder Informationen und
- deren Zusammenfassung in Tabellen (Universalrelationen)

### **... und dennoch**

 Normalisierung unabhängig vom gewählten Ansatz und auch bei strukturierter Ableitung aus ER‐Modellen sinnvoll

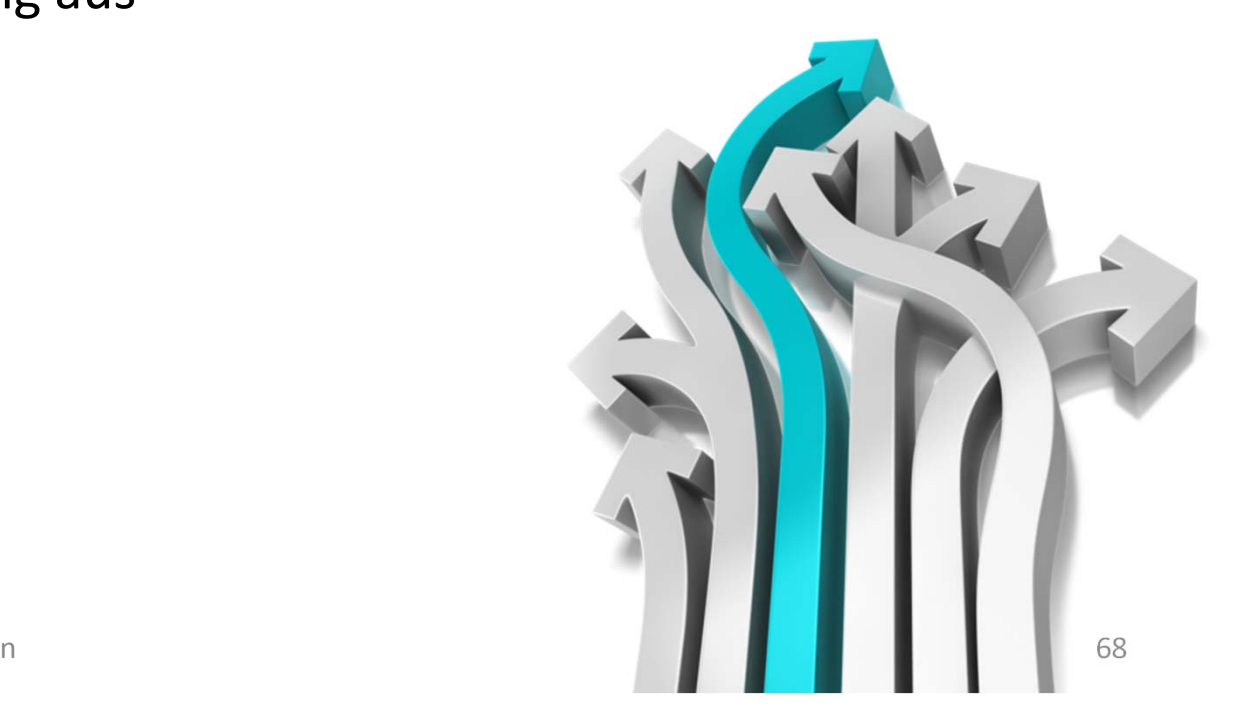

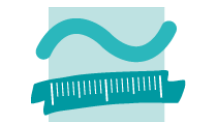

# **Normalisierung abhängig vom Einsatzzweck**

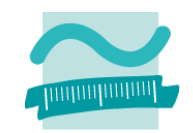

#### **Normalisierung**

- – Ziel: Beseitigung von Anomalien (bei Einfügen, Löschen und Ändern) insbesondere durch Redundanzfreiheit
- führt zu Redundanzfreiheit durch Relationen mit wenigen Attributen
- Auswertung erfordert JOIN‐Operationen über verschiedene normalisierte Relationen

#### **Denormalisierung**

- Umkehr der Normalisierung und Zusammenfassung von mehreren Relationen in einer gemeinsamen Relation
- sinnvoll zur Leistungsoptimierung, wenn Einfüge‐, Lösch‐ und Änderungsoperationen selten
- Unterstützt insbesondere die Auswertung von Datenbeständen
- Beispiel: Data Warehouse
	- Faktentabellen mit Redundanzen
	- Dimensionstabellen denormalisiert als Sternschema

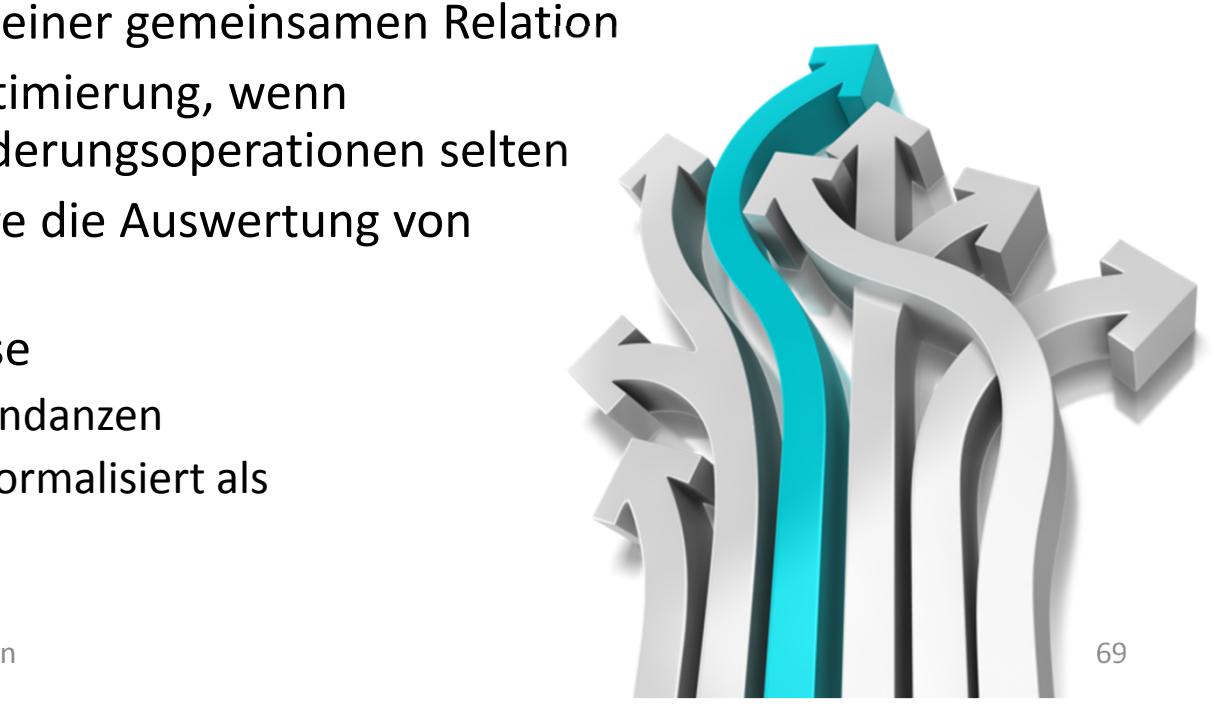

# **Inhalt**

### **Ziel und Einordnung RückblickeEinführung Normalformen**

- Ausgangssituation
- Erste Normalform
- Zweite Normalform und ihr formaler Hintergrund
- Dritte Normalform und ihr formaler Hintergrund
- Weitere Normalformen

#### **Normalisierung**

- Gewählter Ansatz
- Geplanter Einsatzzweck

### **Zusammenfassung**

#### **Ausblick**

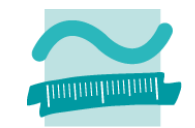

# **Zusammenfassung**

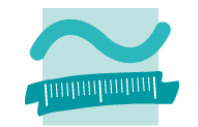

**Normalisierung als Prozess der anhand definierter Regeln, der Normalformen der verlustfreien Optimierung dient**

## **Normalformen 1 bis 31)**

- – $-$  In Anlehnung an: "Die Wahrheit, die ganze Wahrheit und nichts als die Wahrheit. So wahr mir Gott helfe!"
- – $-$  Bedeutet Normalisierung: "Der Schlüssel, der ganze Schlüssel und nichts als der Schlüssel. So wahr mir Codd helfe!"
	- alle atomaren Attribute beziehen sich auf den Schlüssel (1. NF)
	- sie beziehen sich auf den gesamten Schlüssel (2. NF)
	- die Attribute hängen nur vom Schlüssel ab und nicht von weiteren Attributen (3. NF)

<sup>1)</sup> nach Wikipedia: Normalisierung (Datenbanken). http://de.wikipedia.org/wiki/Normalisierung\_%28Datenbank%29#Merkspruch

# **Zusammenfassung**

### **Wichtig**

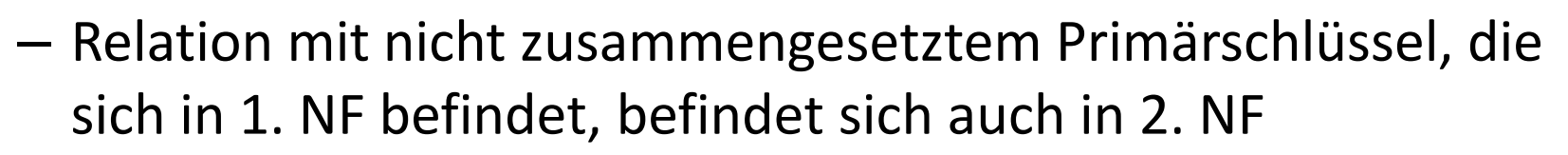

– $-$  Relation, die sich nicht in 2. NF befindet, hat einen zusammengesetzten Primärschlüssel

#### **Antworten auf Frage: "In welcher NF ist Relation R?"**

- –Ausgehend von 1. NF prüfen
- – $-$  Ist sie in 1. NF, dann weiter prüfen ob 2. NF
- $-$  Ist sie in 2. NF, dann weiter prüfen, ob 3. NF
- ...
- Abschließende Argumentation: Sie ist in n. NF, weil … . Sie ist aber nicht in n+1. NF, weil … .

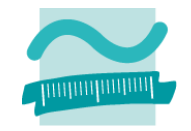

# **Inhalt**

### **Ziel und Einordnung RückblickeEinführung Normalformen**

- Ausgangssituation
- Erste Normalform
- Zweite Normalform und ihr formaler Hintergrund
- Dritte Normalform und ihr formaler Hintergrund
- Weitere Normalformen

#### **Normalisierung**

- Gewählter Ansatz
- Geplanter Einsatzzweck

### **Zusammenfassung**

#### **Ausblick**

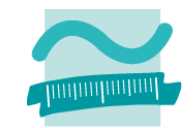

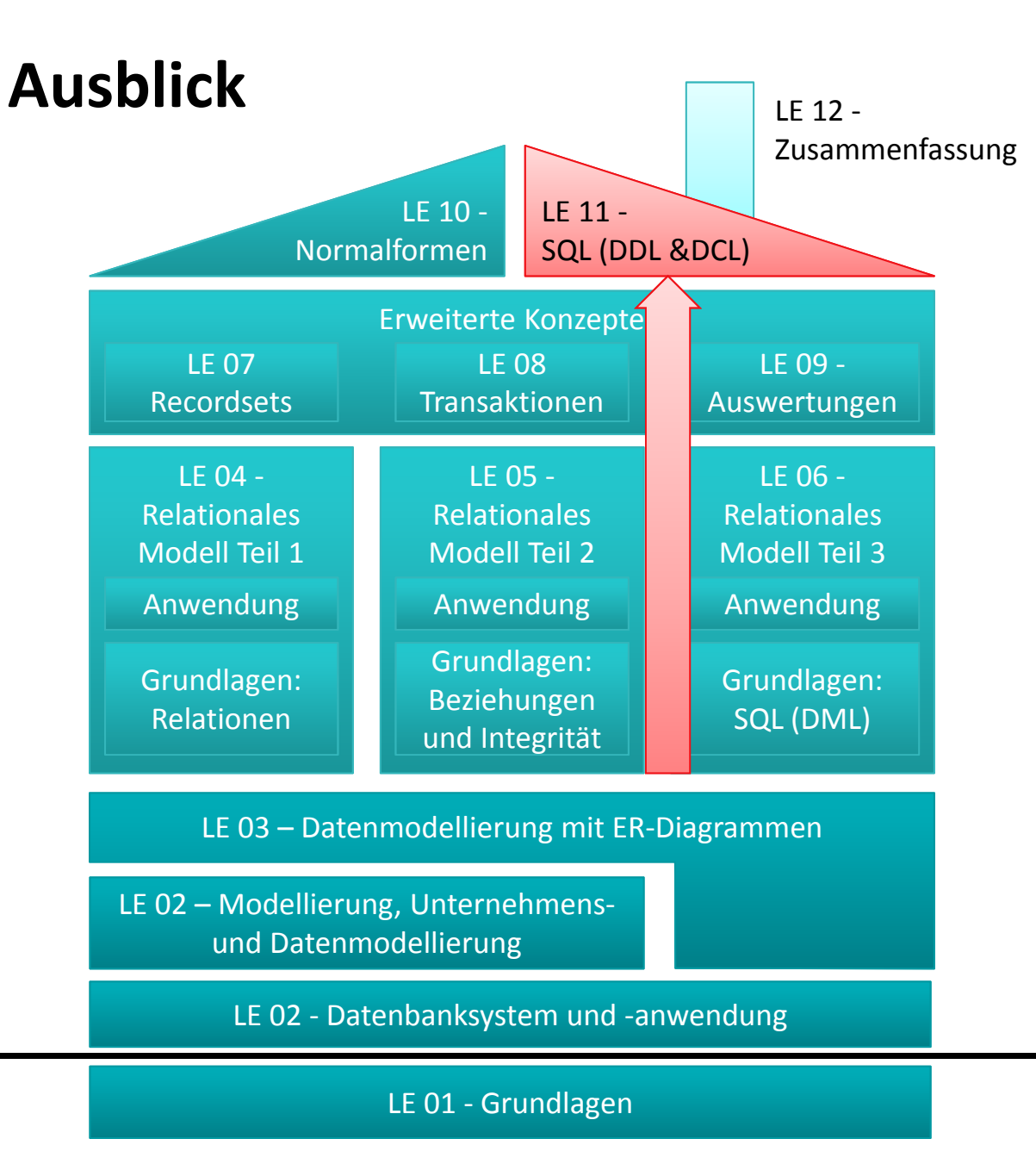

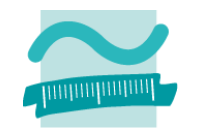

# **Quellen**

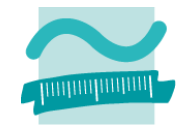

- – $-$  [1] E. Schicker, E.: Datenbanken und SQL. Teubner, Stuttgart, 1996.
- – [2] A. Fink, G. Schneiderreit, S. Voß: Grundlagen der Wirtschaftsinformatik. Physika (Springer), Heidelberg, 2001.
- – [3] H. Sauer: Relationale Datenbanken. 5. Aufl., Addison‐ Wesley, München, 2002.
- [4] G. Vossen: Datenmodelle, Datenbanksprachen und Datenbankmanagementsysteme. 5. Aufl., Oldenbourg, München, 2008.
- [5] Wikipedia: Normalisierung (Datenbanken). http://de.wikipedia.org/wiki/Normalisierung\_%28Datenbank% 29#Merkspruch

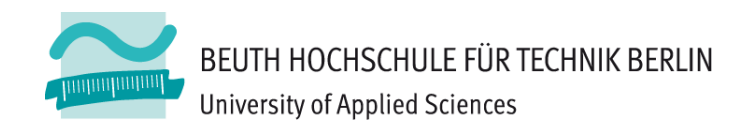

# **Wirtschaftsinformatik2LE 10 – Normalformen**

Prof. Dr. Thomas Off http://www.ThomasOff.de/lehre